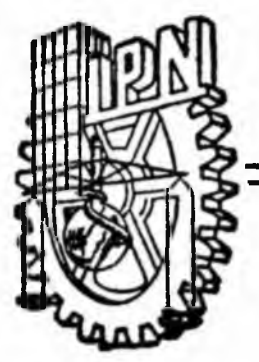

# INSTITUTO POLITECNICO NACIONAL

**Escuela Superior de Ingeniería Química e Industrias Extractivas**

**PROGRAMA TUTORIAL DE METODOS NUMERICOS, PARA LA SOLUCION DE ECUACIONES NO LINEALES Y SISTEMAS DE ECUACIONES LINEALES Y NO LINEALES**

# **PROYECTO DE INVESTIGACION**

**Que para obtener el Título de INGENIERO QUIMICO INDUSTRIAL**

**presentan**

**GLORIA CATALINA VALADEZ BARRON JESUS GARCIA MANRIQUEZ**

**México, D. F. 1992**

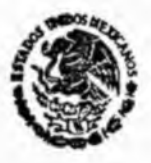

SECRETARIA OF **EDUCACIÓN PUBLICA** 

# INSTITUTO POLITECNICO NACIONAL

ESCUELA SUPERIOR DE INGENIERIA QUIMICA E INDUSTRIAS EXTRACTIVAS

DIVISION DE SISTEMAS DE TITULACION T-082-92

México, D F, a 25 de Mayo de 1992.

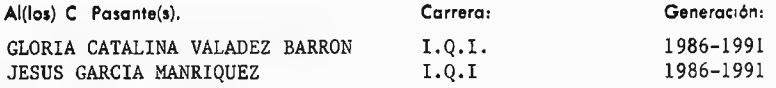

Mediante la presente se hace de su conocimiento que esta División acepta que el C. ing. M. en C. FEDERICO DOMINGUEZ SANCHEZ sea orientador  $\mathbf{r}$ en el Tema de Tesis que propone(n) usted(es) desarrollar como prueba escrita en la opción PROYECTO DE INVESTIGACION(COLECTIVA 2 PASANTES) ... ....... bajo el

título y contenido siguientes.

"PROGRAMA TUTORIAL DE METODOS NUMERICOS, PARA LA SOLUCION DE ECUACIONES NO LINEALES Y SISTEMAS DE ECUACIONES LINEALES Y NO LINEALES"

> **RESUMEN** INTRODUCCION

- $\mathbf{I}$ REVISION DE LOS METODOS NUMERICOS
- II TECNICAS PARA LA ELABORACION DE PROGRAMAS TUTORIALES, INTERACTIVOS, Y DE SOLUCION DIRECTA
- III ELABORACION DE PROGRAMAS TUTORIALES
- IV ELABORACION DE PROGRAMAS INTERACTIVOS V ELABORACION DE PROGRAMAS DE SOLUCION
	- DIRECTA CONCLUSIONES **BIBLIOGRAFIA ANEXOS**

Se concede plazo máximo de un año para presentarlo a revisión par el Jurado

LIC. FERWANDO FLORES BENITEZ VOCAL DE CARRERA

M. en C./NANCY P. MARTINEZ CRUZ. EL JEFE DE LA DIVISION DE SISTEMAS DE TITULACION

FEDERICO DOMINGUEZ SANCHEZ.  $M.e.$ EL PROFESOR DRIENTADOR CED. PROF. 462988

ING. NESTOR L. DIAZ RAMIREZ EL SUBDIRECTOR ACADEMICO

 $dvv*$ 

# INSTITUTO POLITECNICO NACIONAL

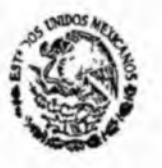

ESCUBLA SUPERIOR DE INGENIERLA QUIMICA E INDUSTRIAS EXTRACTIVAS

**SECRETARIA** OE *t i Z\*ZKM* PUSUCA

MEXICO, D. F., 26 de noviembre de 1992

C. GLORIA CATALINA VALADEZ BARRON JESUS GARCIA MANRIQUEZ Pasante de Ingeniero QUIMICO INDUSTRIAL

Presente:

Los suscritos tenemos el agrado de informar a usted que, habiendo procedido a revisar el borrador de la modalidad de titulación correspondiente, denominado . ."PROGRAMA. XUT0R1AL. D£ .MEXQDQS. .NUMERICOS» PARA LA SOLUCION DE ECUACIONES NO LINEALES Y SISTEMAS DE ECUACIONES LINEALES Y NO --LINEALES". . \_........................ .............

encontramos que el citado trabajo y/o proyecto de tesis, reúne los requisitos para autorizar el Examen Profesional *y* proceder a su impresión según el caso, debiendo tomar en consideración las indicaciones y correcciones que al respecto se le hicieron.

Atentamente JURADO

G M/ en C. FEDERICO DOMINGUEZ SANCHEZ (ORIENTADOR)

C. M. en C. JOSE ANGEL GARCIA M. C. DR. GUILLEN CONTROLLED SUAREZ

c.c.p.— Expediente.

AGRADECIMIENTOS

AGRADEZCO A DIOS POR LOS PADRES QUE ME DIO, Y A ELLOS POR LA EDUCACION, EJEMPLO Y APOYO QUE ME HAN BRINDADO.

AGRADEZCO A MIS HERMANOS POR SER MIS AMIGOS

# GLORIA CATALINA

AGRADEZCO A DIOS POR TODAS LAS BONDADES QUE HA TENIDO PARA MI.

AGRADEZCO A MI MADRE POR QUE GRACIAS A ELLA SOY QUIEN SOY.

AGRADEZCO A MI PADRE POR BRINDARME TODO EL APOYO QUE SIEMPRE TUVE.

AGRADEZCO A MIS HERMANOS POR TODO LO QUE HAN HECHO POR MI.

**JESUS** 

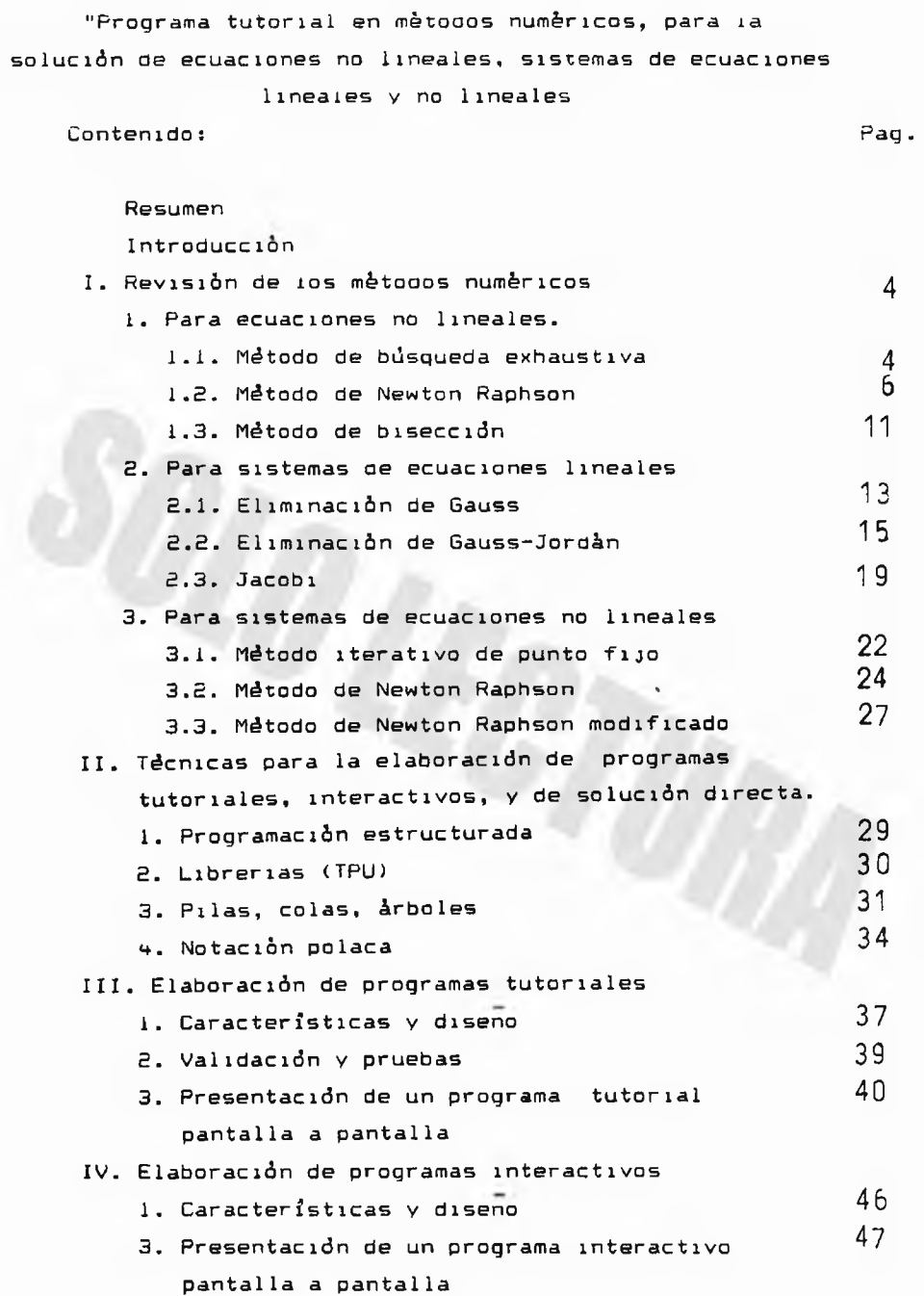

## contenido: *Pao.*

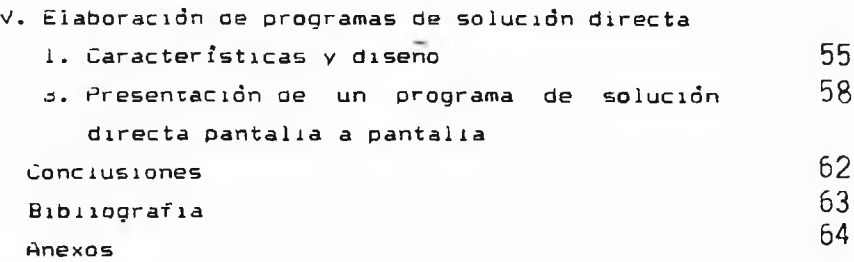

#### Resumen

Se realizó una revisión bibliográfica que permitió seleccionar los métodos numéricos para la solución de ecuaciones no lineales y solución de sistemas de ecuaciones lineales y no lineales. Los métodos numéricos se seleccionaron de acuerdo al grado de exactitud y el tiempo de C.P.U. que emplean.

Se mencionan las técnicas empleadas para la elaboración de los programas interactivos v de solución directa. Tales técnicas son empleadas, tanto para agilizar la programación como para facilitar la prooramación interactiva, algunas técnicas empieaoas son;

- 1. Programación estructurada
- 2. Bibliotecas de subrutinas (TPU)
- 3. Pilas, colas, árboles
- 4. Notación polaca

Con la ayuda oe estas técnicas se reducen tiempos ae operacion y se facilita la programación de los mismos.

La parte medular de este traoajo es la elaporación de programas tutoriaies cuya finalidad es ensenar los métoaos numéricos al usuario sin necesidad de que exista un profesor que lo oriente. Si un usuario estándar no es capaz de aprender, el programa no tiene la cualidad de ser tutor. La escritura de los programas tutoriaies, por tanto deoe cuidar todos los aspectos involucrados en la ensenanza.

Para que el usuario pueda evaluarse en cuanto a los conocimientos asimilados en la etapa tutorial del trabajo se cuenta con programas interactivos en los cuales el usuario participa en la r esolución de los problemas planteados por él mismo y el programa

1

io evalúa, no permitiendole que avance a la siguiente etapa hasta que no naya resuelto correctamente la actual. Como es necesario que durante las sesiones usuario-programa se realicen operaciones aritméticas el programa proporciona una caiculadora integrada para que el alumno realice sus ooeraciones.

Una vez que el alumno haya aprendido la resolución paso a paso de los oiversos métoaos numéricos se plantea la opción oe aue pueda pedir la solución directa a problemas planteados por el programa, con el fin de que el alumno 10 resuelva por su cuenta v pueda comparar su resultado con el de la computadora y de esta forma evaluar su aprendizaje. Y en caso necesario el usuario puede regresar a la sección tutoríai.

#### Introducelón

El Ingeniero Químico durante su rormación acadèmica se enfrenta a probiemas de termodinámica, economía industrial, diseño ae equipo, ingeniería de procesos. los cuales requieren para su solución resolver una ecuación lineal o no lineal: problemas de operaciones unitarias, cinética química, ingeniería de reactores en los que para llegar a un resultado es preciso resolver un sistema de ecuaciones lineales o no lineales. La solución de este tipo de problemas exige un conocimiento protundo de métodos numéricos y programación que no son del dominio, en general, de profesores y alumnos.

Actualmente existe una gran variedad ae proaramas aue realizan cálculos para la solución de ecuaciones na lineales, sistemas de ecuaciones lineales v no lineales e integración numérica. sin emDargo estos programas no ensenanan ai usuario cómo se realizan estos càicuios -parte fundamental en el aprendizaje-, por lo que se nace necesario crear software tutorial para este tipo ae cálculo aue ensene al alumno paso a paso la solución de problemas de ingeniería v ciencias aue involucran métoaos numéricos.

Hov en día gracias ai avance de tecnología en computación es posible realizar un gran número oe cálculos en tiempos muv preves v resolver asi proolemas complejos que en otras épocas empleaban mucnos oías para realizarlos.

El presente traoajo tiene la finalidad de ensenar métodos numèricos a ios estudiantes de las escuelas de lingenieria del Fais mediante programas tutoriales. asi como avudar a ios investigadores en las tareas de cálculos aue les ocupe mucno tiempo mediante programas de cálculos eficientes v de fácil empleo.

3

#### Capitulo I Revisión de los métodos numéricos

1. Ecuaciones no lineales.

1.1. Método de búsqueda exhaustiva

El Método de Búsqueda Exhaustiva. o también llamado de Fuerza Bruta, es empleado para encontrar la raiz de ecuaciones de la forma:

 $\rightarrow$ 

#### $f(x) = 0$

donde f(x) es una función de una variable x. como por ejemplo polinomios o bien funciones en las que se encuentran términos logarítmicos, exponenciales y/o trigonométricos:

> $f(x) = a + bx + cx^2 = 0$  $f(x) = e^{x} - ln(3x) +$  sen(2x) -3x

Este método encuentra una solución de f(x)=0 dada la función continua f en el intervalo Ca,b3 donde f(a) y f<b) tienen signos opuestos.

Para encontrar la raíz el método sigue los siguientes pasos:

1. Se escoge un valor inicial x<sub>o</sub> donde:  $a \leq x_0 \leq b$ 

- 2. Se evalúa  $f(x_0)$ .
- 3. Se elige un valor para el ancho del salto (h). el cual debe ser mayor a cero y menor a la diferencia de  $|b-a|$ .

$$
0 < h < |b-a|
$$

*k .* Se elige un criterio de exactitud (?) muy pequeño.

5. Se propone un número máximo de iteraciones.

6. Se evalúa un nuevo valor de x sumando h a  $\times_{\alpha}$ , así

4

obtenemos  $x_i$ . 7. Evaluar  $f(x_1)$ . 8. Se tiene el siguiente criterio de conversión:  $|x_1-x_0| \leq \xi$  entonces la raiz està entre  $x_0 \vee x_1$  $S_1$ v termina el metodo. de modo contrario Si  $f(x_0) + f(x_1) < 0$  entonces  $h = -\frac{h}{2}$  v el valor de  $x_1$  es ahora el valor inicial  $x_1$  v el valor de  $f(x_1)$  es ahora  $f(x_2)$ . 9. Se regresa al paso o hasta que se cumpla el criterio de convergencia o se lleque al número máximo de iteraciones propuesto.

Una representación gráfica del método se muestra en la figura 1.1.a.

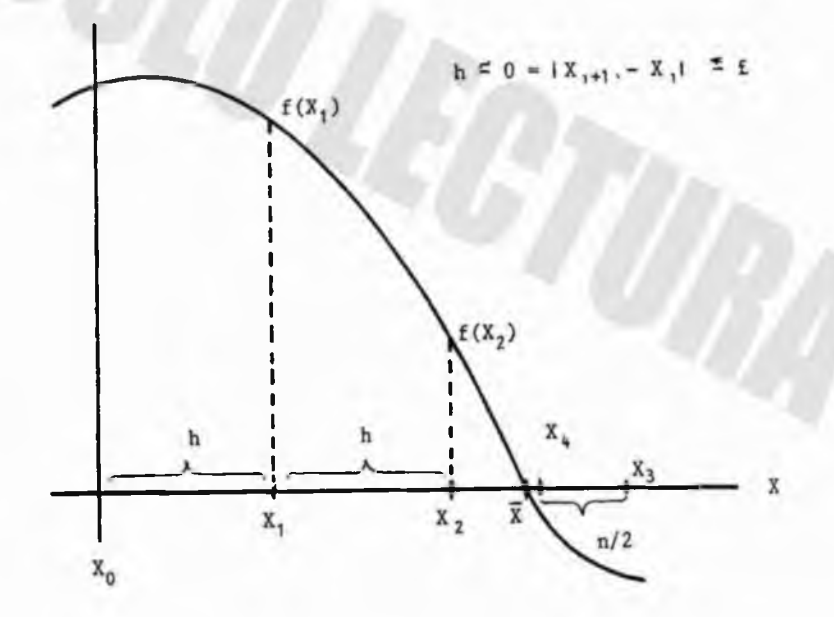

FIG. 1.1.a

1.2. Método de Newton Raphson

Uno de los problemas que se presenta con frecuencia en Ingeniería es encontrar las raíces de ecuaciones de la forma:

$$
f(x) = 0
$$

donde f(x) es una función real de una variable x, como por ejemplo un polinomio en x:

$$
f(x) = 3x^3 - 2x^2 + 6x
$$

o una función en la cual se encuentren términos trigonométricos. exponenciales y/o logarítmicos:

$$
f(x) = ln(3x) - e^{x} + 2cos(x)
$$

El método de Newton Raphson es de segundo orden de convergencia cuando se trata de raíces reales no repetidas.

Para encontrar la raíz se procede de la manera siguiente:

- 1. Se escoge un valor inicial  $x^3$ .
- 2. Se evalúa  $f(x_0)$ .
- 3. Se traza una tangente en el punto  $f(x_0)$ .
- 4. El punto donde intersectan la tangente y el eje de las x es el nuevo punto  $x^1$ .
- 5. Se repiten los pasos del 2 al 4 hasta encontrar que la diferencia entre el punto nuevo y el anterior sea menor o igual a un criterio de exactitud.
- La deducción del método se muestra en la Figura 1.2.a.

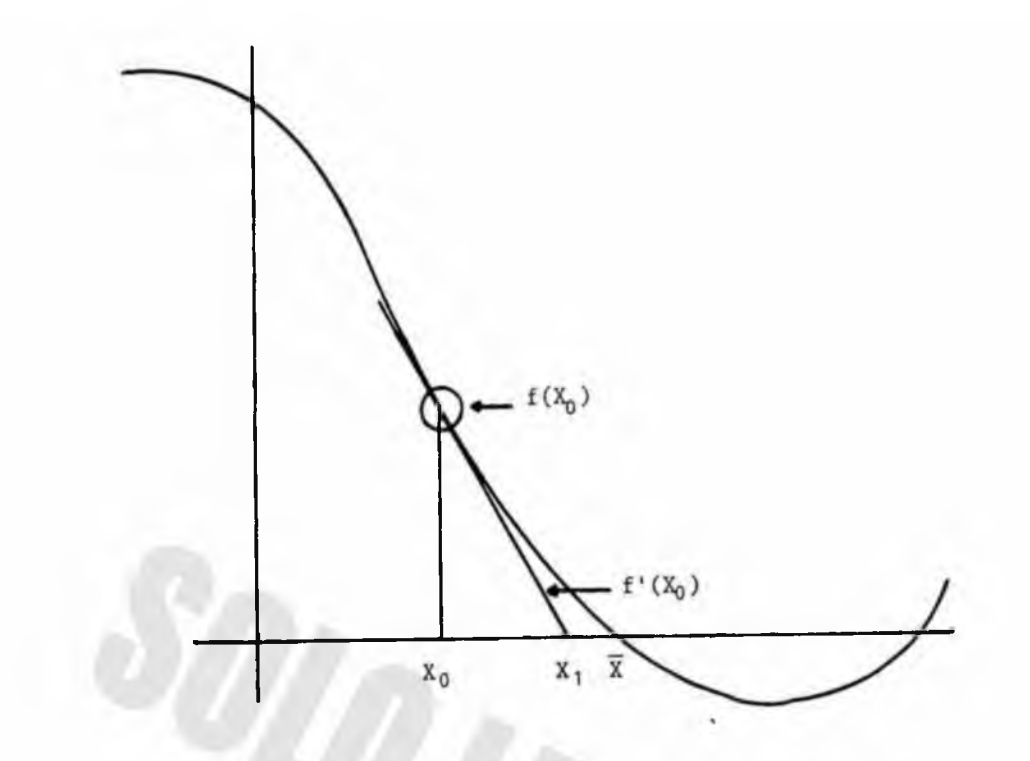

$$
f'(X_0) = \frac{f(X_0) - 0}{X_0 - X_1}
$$

$$
x_1 = x_0 - \frac{f(x_0)}{f'(x_0)}
$$

$$
X_{i+1} = X_i - \frac{f(X_i)}{f'(X_i)}
$$

Fig.  $1.2.a$ 

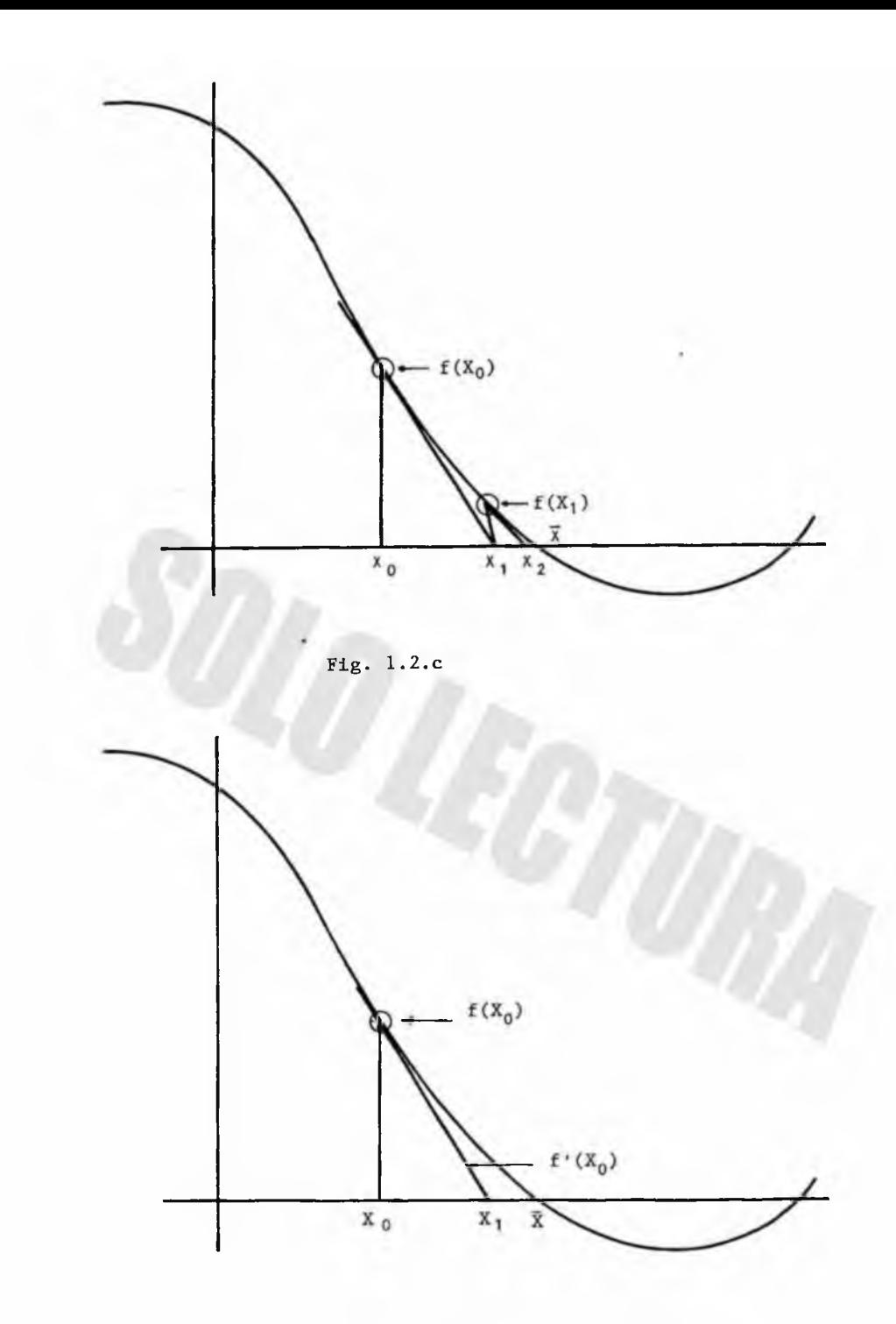

Fig.  $1.2.b$ 

El método sigue un proceso iterativo que dependiendo del valor inicial x<sub>o</sub> va a acercarse o a alejarse rápida o lentamente hacia la raíz.

Un ejemplo gráfico del procedimiento descrito anteriormente se muestra en las Figuras 1.2.b. y 1.2.c.

Se debe cuidar que los valores iniciales propuestos no conduzcan a la indeterminación de la función, esto es debido a que algunas funciones presentan intervalos en los cuales son continuas e intervalos en los que no son continuas. En la figura 1.2.d. se presentan los casos en donde el método tiene fallas.

Dependiendo del criterio de exactitud, es mayor o menor el tiempo empleado de C.P.U. v oor tanto el número de iteraciones. esto no quiere decir que a menor tolerancia sea más exacto el resultado debido a que entre más cifras decimales se empleen mavor será el número de cifras perdidas durante el proceso.

EL METODO ES ATRAPADO POR UNA RAIZ IMAGINARIA

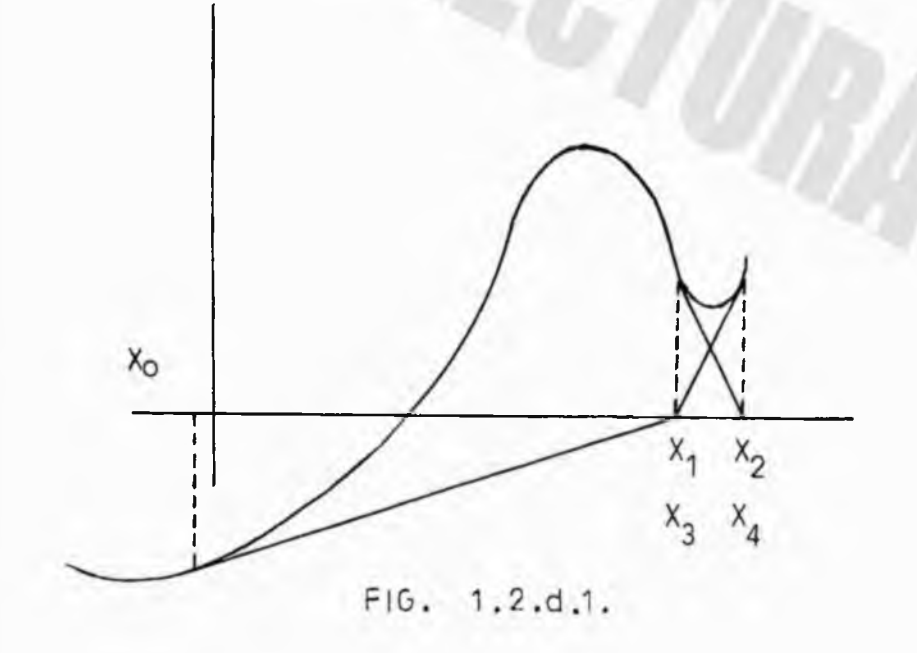

9

## FALLAS DEL METODO

# LA RAIZ ES UN PUNTO DE INFLEXION

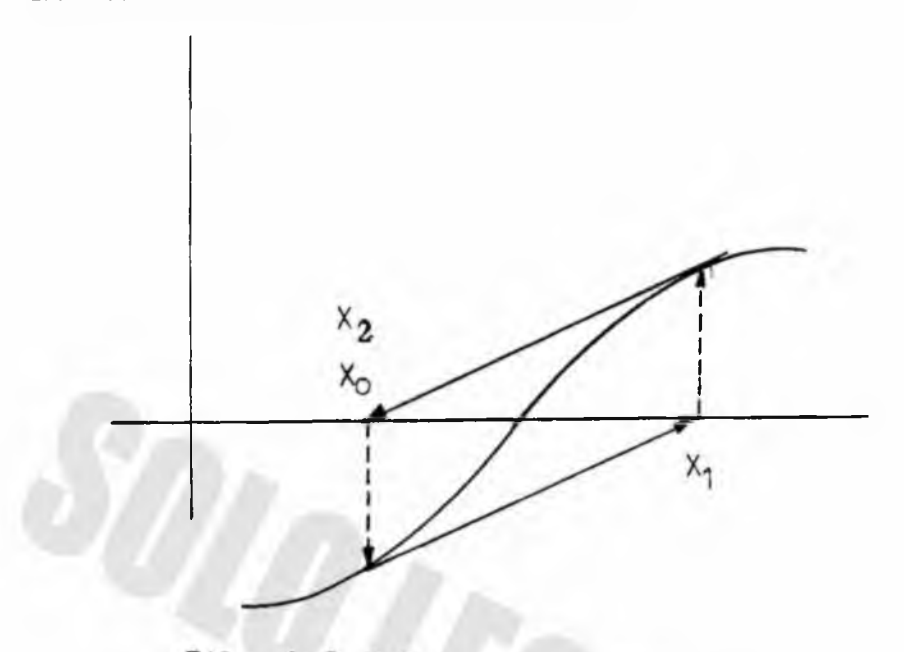

FIG. 1.2.d.2

# EL METODO ES ATRAPADO POR UN MAXIMO O UN MINIMO

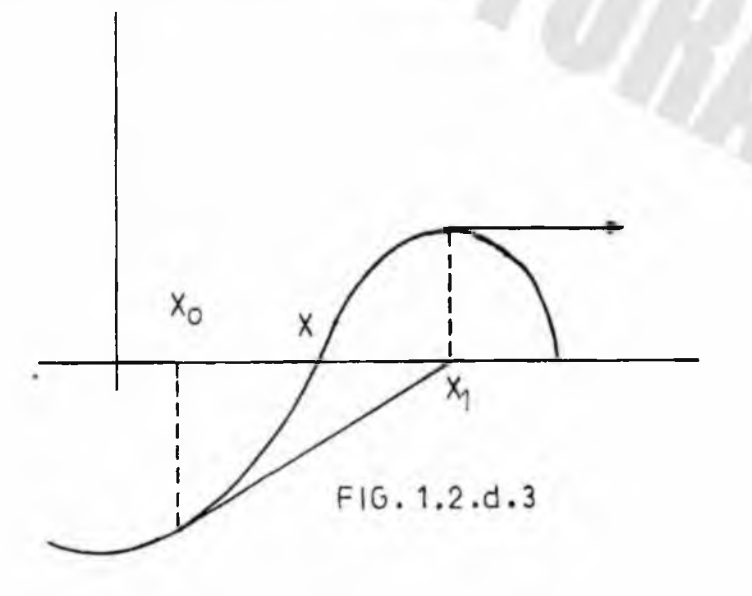

1.3. Método de Bisección.

El Método de Bisección es empleaos para encontrar la raíz de ecuaciones de la forma:

$$
f(x) = 0
$$

Para encontrar una solución de f(x)=u dada la función continua f en el intervalo [a.b] donde f(a) v f(b) tienen signos opuestos se procede de la manera siguiente:

 $x_{M} = \frac{x_{D} + x_{1}}{2}$ 

1.- Se elige un valor  $x^2$  (x a la izquierda) v otro valor  $x_{r}$  (x a la derecha), siempre v cuando  $f(x_{T}) + f(x_{D}) < 0$ . o sea que  $x_1 \le x \le x_n$ . 2. - Se elige un criterio de evactitud ( $\xi$ ). 3.- Se evaluan  $f(x_1)$  v  $f(x_0)$ . 4.- Se evalúa x<sub>M</sub> de acuerdo a:

5.- Se evalúa f $(x_{\mathsf{M}})$ .  $6. -$  Si  $f(x_1)$  \*  $f(x_M)$  > 0 entonces  $x_1 = x_M$ . 7.- Si  $f(x_1) + f(x_M) < 0$  entonces  $x_n = x_M^*$ . 8.- Se repite la secuencia a partir del paso 2 hasta que  $\vert x_D - x_I \vert$  sea  $\langle \xi$ .

Una representación gràfica del método se muestra en la figura 1.3.a.

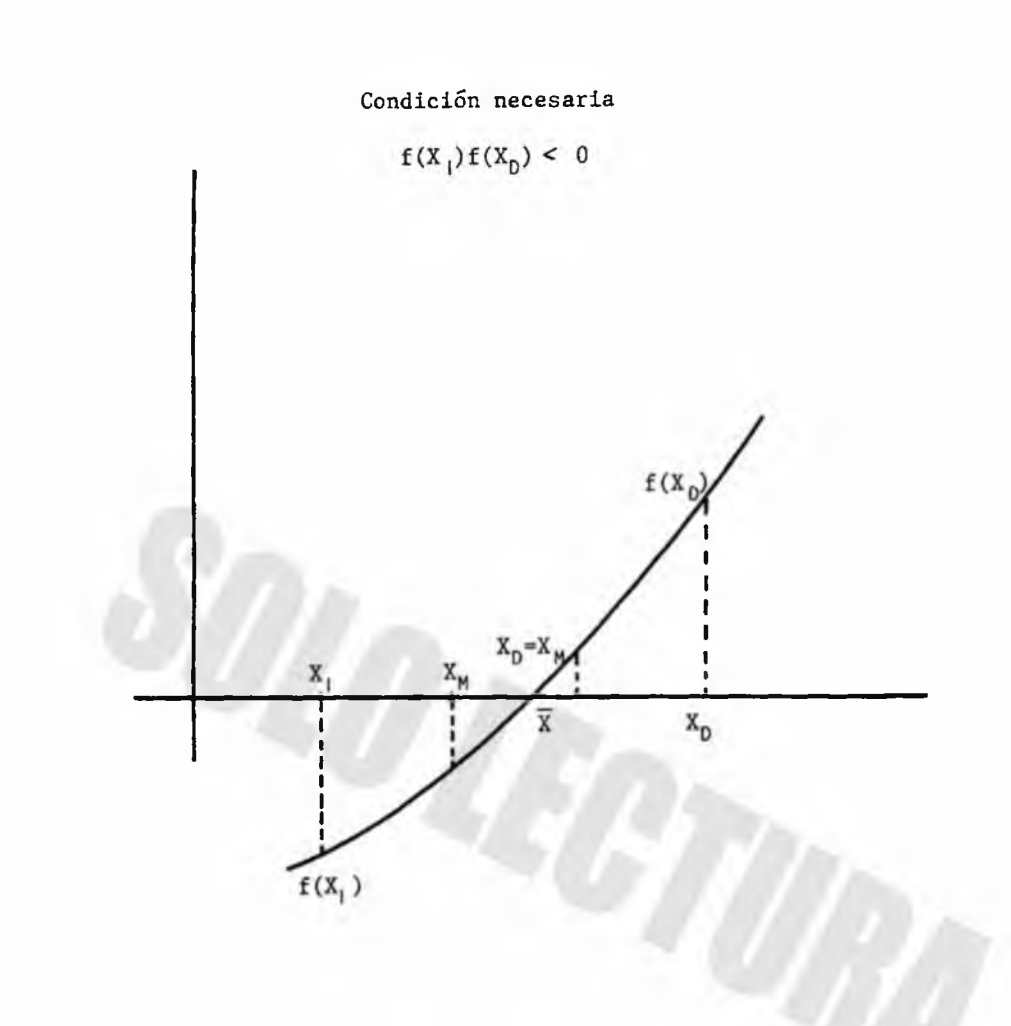

Fig.  $1.3.a$ 

2. Solución de Sistemas de Ecuaciones lineales

2.1 Eliminación de Gauss

La evaluación de la tasa de retorno para alternativas múltiples nos conduce al planteamiento de una ecuación lineal por cada alternativa, originando así un sistema de ecuaciones de la forma siguiente:

> $3x + 2y + 6z = 20$  $x - 4y + 2z = 5$  $9x + y - 3z = -4$

donde x,y,z. representan valores presentes. futuros o anualidades y el término independiente el valor del rescate del bien.

Generalizando lo anterior tenemos:

 $A_{11}x_1 + A_{12}x_2 + \ldots + A_{1n}x_n = A_{1n+1}$  $A_{21}x_1 + A_{22}x_2 + \cdots + A_{2n}x_n = A_{2n+1}$  $A_{n1}x_1 + A_{n2}x_2 + \ldots + A_{nn}x_n = A_{nn+1}$ 

El mètodo realiza una transformación lineal de fila v columna para obtener finalmente:

> $A_{11}x_1 + A_{12}x_2 + \cdots + A_{1n}x_n = b_1$ 0 +  $A_{22}x_2 + \cdots + A_{2n}x_n = b_2$ <br>  $\vdots \qquad \vdots \qquad \vdots \qquad \vdots$ <br>
> 0 + 0 + ... +  $A_{nn}x_n = b_{n+1}$

En donde:  $x_n = \frac{b_{n+1}}{a_{nn}}$  $b_1 - \sum_{j=i+1}^{n} A_{1,j} x_j$  $x_1 = H_{11}$ 

El procedimiento de Gauss es el siguiente :

Se elige a la primera ecuación como fila pivote y se procede a realizar las siguientes operaciones:

 $a'_{1} = \frac{a_{k}a_{1}}{a_{1k}} + a_{k}$ 

$$
b_1' = \frac{a_{kk} + b_1}{a_{1k}} + b_k
$$

De acuerdo a lo siguiente:  $k = 1, 2, 3, ..., n-1$  $1 = k+1$ ,  $k+2$ , .... n  $j = k+1, k+2, ... n$ 

Al terminar este procedimiento se realiza una sustitución regresiva de acuerdo a:

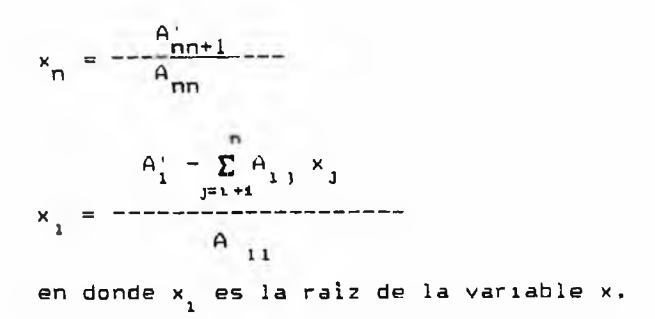

#### 2.2. Eliminación de Gauss-Jordan

Con frecuencia el cálculo de la cinètica de una reacción de polimerización o una reacción de pirólisis nos conduce a resolver un sistema de ecuaciones lineales de la forma:

$$
3x + 2y + 6z = 20
$$
  

$$
x - 4y + 2z = 5
$$
  

$$
9x + y - 3z = -4
$$

donde x,y,z, representan a alguna variable de la reacción que puede ser concentración, densidad, presión, temperatura, etc.

Generalizando lo anterior tenemos:

 $A_{11}x_1 + A_{12}x_2 + \cdots + A_{1n}x_n = A_{1n+1}$  $A_{21}x_1 + A_{22}x_2 + \cdots + A_{2n}x_n = A_{2n+1}$  $A_{n1}x_1 + A_{n2}x_2 + \ldots + A_{nn}x_n = A_{nn+1}$ 

El método realiza una transformación lineal de fila v columna para obtener finalmente:

```
x_1 + 0 + \ldots + 0 = A_{1n+1}0 + x_2 + \ldots + 0 = A_{2n+1}111110 + 0 + ... + x_n = A'_{n+1}En donde:
             x_1 = A_{1n+1}x_2 = A'_{2n+1}\mathbf{1} = -\mathbf{1}x_n = A'_{nn+1}
```
El procedimiento de Gauss-Jordan consta de tres etapas :

1. - Normalización de la fila pivote i. La normalización se efectua mediante el cociente:

$$
A_{11} = \begin{array}{c} A_{11} \\ - \cdots \\ A_{11} \end{array} \qquad , \qquad j = 1+1, \ \ldots, \ n+1
$$

2.- Eliminación de los elementos pivote arriba y abajo del elemento de la diagonal principal:

> $A_{k,1} = A_{k,1} - A_{1,1} A_{k,1}$  $j = 1+1, ..., n+1$  $k = 1$ . ... n para  $k \langle \rangle 1$  $1 = 1. \ldots, n$

3.- Asionación de la solución.

$$
x_1 = A_{1n+1} \qquad \qquad 1 = 1, \ldots, n
$$

Ejemplo: resolver el sistema de ecuaciones lineales siguiente:

```
3x_1 + 2x_2 + x_3 = 65x_1 - 4x_2 - x_3 = 02x_1 - 3x_2 + 5x_3 = 4
```
La matriz coeficiente es:

$$
\left[\begin{array}{rrrr}3+2 & +1 & 6 \\5-4-1 & 0 \\2-3+5 & 4\end{array}\right]
$$

Lo primero que se debe verificar es que el número de ecuaciones sea como minimo mavor o igual al número de incôgnitas.

Etapa de normalización.

Para 1=1. Aplicando la fòrmula tenemos:

$$
A_{12} = \frac{A_{12}}{A_{11}} = \frac{2}{3}
$$
  

$$
A_{13} = \frac{A_{13}}{A_{11}} = \frac{1}{3}
$$
  

$$
A_{14} = \frac{A_{14}}{A_{11}} = \frac{6}{3} = 2
$$

La matriz inicial se modifica a:

$$
1 + 2/3 + 1/3 = 2
$$
  

$$
5 - 4 - 1 = 0
$$
  

$$
2 - 3 + 5 = 4
$$

Segunda etapa. Eliminación.

Para k=2. j=2. Aplicando la fòrmula tenemos:

 $A'_{22} = A_{22} - A_{12} A_{21} = -4 - (2/3)(5) = -22/3$  $A'_{23} = A_{23} - A_{13} A_{21} = -1 - (1/3)(5) = -8/3$  $A'_{24} = A_{24} - A_{14} A_{21} = 0 - (2)(5) = -10$ 

Para k=3, j=2.

$$
A_{32}^{\prime} = A_{32} - A_{12} A_{31} = -3 - (2/3)(2) = -13/3
$$

$$
A_{33}^1 = A_{33} - A_{13} A_{31} = 5 - (1/3)(2) = 13/3
$$
  

$$
A_{34}^1 = A_{34} - A_{14} A_{31} = 4 - (2)(2) = 0
$$

La matriz anterior se modifica a:

$$
\left[\begin{array}{rrrr}1+2/3 & +1/3 & 2\\0 & -22/3 & -8/3 & -10\\0 & -13/3 & +13/3 & 0\end{array}\right]
$$

Y así se realizan los pasos de normalización y eliminación hasta llegar a la matriz siguiente:

 $0 + 1 + 0$ 

Asignando soluciones:

$$
x_1 = 1
$$
  

$$
x_2 = 1
$$
  

$$
x_3 = 1
$$

ecuaciones lineales por Al resolver un sistema de eliminación de Gauss-Jordan, la memoria de computadora requerida es proporcional al cuadrado del orden de la matriz y el trabajo de la computadora es proporcional al cubo del orden de la matriz. Debido a esto, la solución de sistemas lineales orandes con matrices con pocos ceros como elementos se vuelve practicamente imposible de realizar. La memoria se satura y el número de operaciones se incrementa enormemente.

18

#### 2.3.- Jacobi

Las Leves de Kirchhoff para circuitos eléctricos establecen que el flujo neto de corriente a través de cada unión de un circuito es cero y aue la calda neta de voltaje alrededor de una sección cerrada de circuito es cero. Supongamos que se aplica un potencial de (V) volts entre los puntos A y G en el circuito de la figura 2.3.a.  $\vee$ que Vb. Vc. Vd. Ve y Vf son los potenciales en los puntos B. C. D. E y F respectivamente. Usando G como punto de referencia las leves de Kirchhoff implican que estos potenciales satisfacen el siguiente sistema de ecuaciones lineales:

> $31$ Vb -  $10$ Vc -  $6$ Vf =  $15$ V  $2Vb - 8Vc + 3Vd + 3Ve = 0$  $Vc - 3Vd + 2Ve = 0$  $2Vc + 4Vd - 7Ve + Vf = 0$ 12Vb + 15Vd - 47Vf = 0

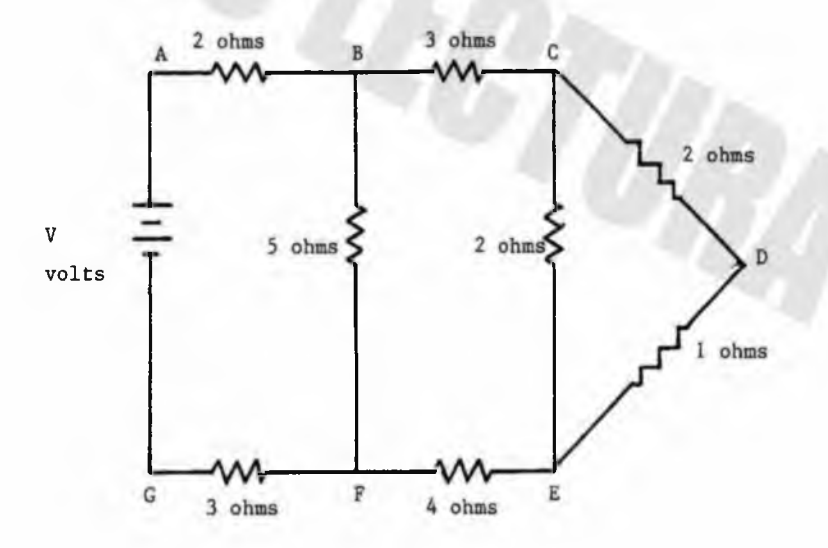

Fig. 2.3.1

Las ecuaciones anteriores se comportan de acuerdo al modelo siguiente:

> $a_{11}x_1 + a_{12}x_2 + \cdots + a_{1n}x_n = b_1$  $a_{21}x_1 + a_{22}x_2 + \cdots + a_{2n}x_n = b_2$  $\mathbf{F} \cdot \mathbf{I} = \mathbf{I} \cdot \mathbf{I}$  $a_{n1}x_1 + a_{n2}x_2 + \cdots + a_{nn}x_n = b_n$

El método de Jacobi es de tipo iterativo y para la solución un sistema de ecuaciones lineales. se aplica la siguiente de  $secuencia:$ 

> i.- Se elige un criterio de exactitud (¿) muy pequeno. 2.- Se despeia x, de la ecuación i:  $x_1 = \frac{1}{a_{11}}$  (  $b_1 - a_{12}x_2 - a_{13}x_3 - \cdots - a_{1n}x_n$  )  $x_2 = \frac{1}{a_{22}}$  (  $b_2 - a_{21}x_2 - a_{23}x_3 - \cdots - a_{2n}x_n$  )  $x_n = \frac{1}{a_{nn}}$  (  $b_n - a_{n1}x_1 - a_{n2}x_2 - \cdots - a_{nn-1}x_{n-1}$ )

En forma general:

$$
x_{k}^{k+1} = -\frac{1}{a_{11}} \left[ b_{1} - \sum_{\substack{j=1 \ j \neq k}}^{n} a_{1j} x_{j}^{k} \right]^{-1} = 1.2.3... \cdot n
$$

3.- Se elige un vector de valores iniciales  $\bar{x}_0$ . que puede ser:

$$
\bar{x}_0 = \begin{bmatrix} 0 \\ 0 \\ \vdots \\ 0 \end{bmatrix}
$$

4.- Se calculan nuevos valores para cada  $x<sub>1</sub>$  :

$$
x_{1}^{4} = \frac{1}{a_{11}} \t\t b_{1} - a_{12}x_{2} - a_{13}x_{3} - \cdots - a_{1n}x_{n}
$$
  

$$
x_{2}^{4} = \frac{1}{a_{22}} \t\t (b_{2} - a_{21}x_{2} - a_{23}x_{3} - \cdots - a_{2n}x_{n})
$$
  

$$
\vdots
$$
  

$$
x_{n}^{4} = \frac{1}{a_{nn}} \t\t (b_{n} - a_{n1}x_{1} - a_{n2}x_{2} - \cdots - a_{nn-1}x_{n-1})
$$

5.- Se repite el procedimiento hasta que:

$$
x_i^{k+1} - x_i^k \leq \xi
$$

 $para \t 1 \t 1 \t 1 \t n$ o aplicando la norma euclideana:

 $\left| x_{1}^{k+1} - x_{1}^{k} \right| = \left[ (x_{1}^{k+1} - x_{1}^{k})^{2} + (x_{2}^{k+1} - x_{2}^{k})^{2} + \ldots + (x_{n}^{k+1} - x_{n}^{k})^{2} \right]$ 

3. Solución de Sistemas de Ecuaciones no lineales.

3.1. Método iterativo de ounto fijo

El resolver problemas de Ingenieria de reactores, optimización en Ingeniería de procesos y Economía Industrial en muchas ocasiones nos conduce a sistemas de ecuaciones no lineales que son difíciles de resolver algebraicamente, por lo tanto se debe recurrir a un método numérico aue resuelva estos sistemas.

Es muv difícil, casi imposible, graficar las suoerficies muítidímensionales definidas por estas ecuaciones: métodos como el de bisección y el de posición falsa, que siempre convergen en el caso de una dimensión, son inaplicables en varias dimensiones. Uno de los métodos tradicionales oara la solución de estos sistemas es el método iterativo de punto fijo, en el cual se siguen los siguientes pasos:

Sea el sistema de ecuaciones:

 $f(x,y) = x^2 - 10x + y^2 + 8 = 0$  $f_g(x,y) = xy^2 + x - 10y + 8 = 0$ 

1.- Despeiamos a x de la función  $f_+(x,v)$  v a v de la función  $f_p(x,v)$ .

$$
x = \frac{x^{2} + y^{2} + 8}{10} = g_{1}(x, v)
$$
  

$$
y = \frac{xv^{2} + x + 8}{10} = g_{2}(x, v)
$$

2.- Se eligen valores iniciales para x y v. además de un  $c$ riterio de convergencia  $(\xi)$  muy pequeno.

$$
x_0 = 0
$$
  

$$
y_0 = 0
$$

3.- Evaluar  $g_1(x_0,y_0)$  para asignar su valor a  $x_1, y_0g_1(x_0,y_0)$ para asignar su valor a v.

$$
x_1 = q_1(x_0, v_0) = \frac{0^2 + 0^2 + 8}{10} = 0.8
$$
  

$$
y_1 = q_2(x_0, v_0) = \frac{0^2 + 0^2 + 8}{10} = 0.8
$$

4.- Se repiten los pasos anteriores hasta que se llegue al criterio de convergencia:

$$
\left| \begin{array}{cc} x_n - x_{n-1} & \leq \xi \\ y_n - y_{n-1} & \leq \xi \end{array} \right|
$$

También se puede conocer al iniciar si la función converge d acuerdo a la siguiente condición necesaria:

$$
\begin{vmatrix}\n\frac{\partial g_1(\vec{x}, \vec{v})}{\partial x} & \cdot & \cdot & \frac{\partial g_1(\vec{x}, \vec{v})}{\partial v} \\
\frac{\partial g_2(\vec{x}, \vec{v})}{\partial x} & \cdot & \cdot & \frac{\partial g_2(\vec{x}, \vec{v})}{\partial v} \\
\frac{\partial g_1(\vec{x}, \vec{v})}{\partial x} & = & \frac{2x}{10} & \frac{\partial g_1(\vec{x}, \vec{v})}{\partial v} \\
\frac{\partial g_1(\vec{x}, \vec{v})}{\partial x} & = & \frac{2x}{10} & \frac{\partial g_1(\vec{x}, \vec{v})}{\partial v} \\
\frac{\partial g_2(\vec{x}, \vec{y})}{\partial x} & = & \frac{v^2 + 1}{10} & \frac{\partial g_2(\vec{x}, \vec{v})}{\partial v} & = & \frac{2xv}{10} \\
\frac{\partial g_2(\vec{x}, \vec{y})}{\partial x} & = & \frac{v^2 + 1}{10} & \frac{\partial g_2(\vec{x}, \vec{v})}{\partial v} & = & \frac{2xv}{10} \\
\frac{\partial g_1(\vec{x}, \vec{y})}{\partial x} & = & \frac{2xv}{10} & \frac{\partial g_2(\vec{x}, \vec{y})}{\partial v} & = & \frac{2xv}{10} \\
\frac{\partial g_1(\vec{x}, \vec{y})}{\partial x} & = & \frac{2xv}{10} & \frac{\partial g_1(\vec{x}, \vec{y})}{\partial v} & = & \frac{2xv}{10} \\
\frac{\partial g_2(\vec{x}, \vec{y})}{\partial x} & = & \frac{2xv}{10} & \frac{\partial g_2(\vec{x}, \vec{y})}{\partial v} & = & \frac{2xv}{10} \\
\frac{\partial g_1(\vec{x}, \vec{y})}{\partial x} & = & \frac{2xv}{10} & \frac{\partial g_1(\vec{x}, \vec{y})}{\partial v} & = & \frac{2xv}{10} \\
\frac{\partial g_2(\vec{x}, \vec{y})}{\partial x} & = & \frac{2xv}{10} & \frac{\partial g_2(\vec{x}, \vec{y})}{\partial v} & = & \frac{2xv}{10} \\
\frac{\partial g_2(\vec{x}, \vec{y})}{\partial x} & = & \frac{v^2 + 1}{10} & \frac{\partial g_2
$$

#### 3.2. Método de Newton Raphson

Este método se obtiene de la expansión en serie de Tavlor de ha función alrededor de un punto.

$$
f(x) = f(x_0) + f'(x_0)(x-x_0) + f''(x_0) - \frac{(x-x_0)^c}{2!} + \cdots
$$

Tomando los dos orimeros têrminos

$$
0 = f(x) \ge f(x_0) + f'(x_0)(x-x_0)
$$
  

$$
x-x_0 = -\frac{f(x_0)}{f'(x_0)}
$$
  

$$
x = x_0 - \frac{f(x_0)}{f'(x_0)}
$$

Dadas las raíces de las funciones  $f_1 \vee f_2 \vee$  empleando la The de Taylor se tiene:

$$
f_1(x,y) = 0
$$
  

$$
f_p(x,y) = 0
$$

C = f<sub>1</sub>(x,v) ≅ f<sub>1</sub>(x<sub>0</sub>,y<sub>0</sub>) +  $\frac{\partial f_1(x_0, v_0)}{\partial x}$  (x-x<sub>0</sub>) +  $\frac{\partial f_1(x_0, v_0)}{\partial y}$  (y-y<sub>0</sub>)

$$
= f_{2}(x,y) \approx f_{2}(x_{0},y_{0}) + \frac{\frac{\partial f_{2}(x_{0},y_{0})}{\partial x}(x-x_{0}) + \frac{\frac{\partial f_{2}(x_{0},y_{0})}{\partial y}(y-y_{0})}{\partial y}
$$

 $51$ 

entonces:

$$
\frac{\partial f_1(x_0, v_0)}{\partial x} + \frac{\partial f_1(x_0, v_0)}{\partial y} = -f_1(x_0, v_0)
$$

r +  $\frac{\partial f_2(x_0, v_0)}{\partial x_0}$  =  $-f_2(x_0, v_0)$  $\partial f_{\frac{\partial}{\partial x}}(x_0, y_0)$  $\partial x$ ðν

Se resuelve este sistema de ecuaciones lineales y entonces:

 $x = r + x_0$  $v = s + v_0$ 

Se repite el procedimiento hasta que:

$$
r \cong 0
$$
  
s  $\cong 0$   
para estas condiones  
 $f_1(\overline{x}, \overline{v}) = 0$   
 $f_2(\overline{x}, \overline{v}) = 0$ 

Ejemplo:

 $f_1(x,y) = x^2 + y^2 - 10x + 8 = 0$ <br> $f_2(x,y) = xv^2 + x - 10y + 8 = 0$ 

 $\frac{\partial f}{\partial t} = 2x - 10$  $\frac{\partial f}{\partial t} = 2v$  $\partial x$  $\partial v$  $\frac{\partial f}{\partial t} = \sqrt{6} + 1$  $\frac{\partial f}{\partial \xi}$  = 2xv-10  $\partial v$  $\partial x$ 

 $x_0 = 0$ <br> $y_0 = 0$ 

 $-10r + 0s = -8$  $r - 10s = -8$ 

Resolviendo el sistema

 $r = 0.8$  $s = 0.88$ 

Entonces:

 $x_1 = 0.8 + 0 = 0.8$  $V_1 = 0.88 + 0 = 0.88$ 

Sustituvendo valores:

 $\frac{\partial f}{\partial t} = 2v = 1.76$  $\frac{\partial f}{\partial t} = 2x-10 = -8.4$  $\partial x$  $\frac{\partial f}{\partial t}$  =  $\sqrt{2}+1$  = 1.7744  $\hat{E}$  = 2xv-10 = -8.592  $\partial v$  $f_1(x,y) = x^2 + y^2 - 10x + 8 = 1.4144$ <br> $f_2(x,y) = xy^2 + x - 10y + 8 = 0.6191$ Para la segunda iteración tenemos:  $-8.4$  r + 1.76 s = -1.4144  $1.7744r - 8.592s = -0.6191$ Resolviendo:  $r = 0.1918$  $s = 0.1116$ Como  $T \not\equiv 0$  $5 \not\equiv 0$ Procedemos a la siguiente iteración hasta que  $r \cong \xi$  $s \cong \xi$ 

3.3. Método de Newton Raphson modi-icado.

La deducción de la siguiente ecuación se obtiene del método de Newton Raphson para la solución de una ecuación no lineal, pero si lo aplicamos para un sistema de n ecuaciones no lineales con n variables se tiene:

$$
x_{1}^{k+1} = x_{1}^{k} - \frac{\sum_{i=1}^{k} x_{1}^{k} \cdot x_{2}^{k} \cdot \dots \cdot x_{n}^{k}}{\sum_{i=1}^{k} (x_{1}^{k} \cdot x_{2}^{k} \cdot \dots \cdot x_{n}^{k})}
$$

De donde:

$$
i = 1, 2, \ldots, n
$$

Ejemplo: Si se tiene el siguiente sistema de ecuaciones no lineales:

$$
f_1(x,y) = x^2 - 10x + y^2 + 8 = 0
$$
  

$$
f_2(x,y) = xy^2 + x - 10y + 8 = 0
$$

y aplicando la ecuación anterior se tiene:

$$
x^{k+1} = x^{k} - \frac{f_1(x^{k}, y^{k})}{\frac{\partial f_1}{\partial x} (x^{k}, y^{k})}
$$

$$
v^{k+1} = v^k - \frac{f_1(x^k, v^k)}{\frac{\partial f_1}{\partial v} (x^k, v^k)}
$$

Para encontrar las raíces, se procede de la manera nuiente:

- 1. Se escoge un valor inicial  $x_0, v_0$  v un criterio de  $exactly$ titud muv pequeño ( $\xi$ )
- 2. Se evaluan en este punto las funciones f<sub>1</sub> v f<sub>2</sub>.
- 3. Se evaluan en este punto las derivadas de las funciones f  $v f_p$  con respecto a x y v.
- 4. Se sustituven los valores calculados en los puntos 2 y 3 en las ecuaciones anteriores para conocer los nuevos valores.
- 5. Se repiten los pasos del 2 al 4 hasta que la diferencia entre el punto nuevo y el anterior sea menor o igual al criterio de exactitud.
### Capitulo II.

Técnicas para la elaboración de programas tutoriales, interactivos, y de solución directa.

1. Programación estructurada.

La caracteristica que distingue a un lenguaje estructurado es su capacidad para compartamentalizar programa y datos. Esto significa que puede separar y almacenar del resto del programa toda la información e instrucciones necesarias para realizar una tarea específica. Generalmente la compartamentalización se realiza mediante subrutinas, llamadas frecuentemente subprogramas, con variables locales, las cuales son temporales. En este sentido es posible escribir subrutinas tales que lo que sucede en ellas no causarà efectos en otras partes del programa. El excesivo uso de variables globales (variables conocidas por la totalidad del programa) puede dar lugar a arrastrar errores en un programa, al no poderse detectar por sus efectos locales. En una programación estructurada, todos los subprogramas son funciones concretas o procedimientos.

Las funciones y procedimientos son los bloques que constituyen una programación estructurada. Una tarea especifica en un programa se puede definir y programar separadamente en funciones y procedimientos. Después de depurar la función o procedimiento, un programador puede contar con él para trabajar sin crear efectos secundarios en otras partes del programa. Todas las variables declaradas en esa función o procedimiento son conocidas sólo por esa subrutina.

En un lenguaje de programación estructurada al usar b loques de programa se crea un programa estructurado. Un bloque de código, es un grupo de sentencias del programa conectado lógicamente que se puede procesar como una unidad y estàn delimitadas por palabras clave

dependiendo el lenguaje. El usar bloques de código crea programas legibles con una lógica fácil de seguir. Los bloques de código también ayudan a escribir programas mejores y libres de errores, porque el significado de cada sentencia está claro.

Un lenguaje de programación estructurada permite crear y mantener una biblioteca personal de funciones a la medida del usuario y permite separar archivos en código fuente.

2.- Bibliotecas de Procedimientos (TPU).

El elaborar un programa demasiado complejo significa que el programador emplearà un sinnúmero de sentencias, ocasionando que el programa vaya creciendo. En la mayoría de estos programas algunas de las sentencias se repiten con frecuencia. Esto origina la creación de subrutinas, una subrutina permite estructurar el programa y disminuir el número de sentencias compactando así el programa. El llamado a una subrutina, hace que el compilador vaya de un punto a otro del programa y cada vez que se hace un llamado se tendrá que compilar la subrutina dando como resultado que el programa sea lento.

Para solucionar este problema los lenguajes de programación estructurada permiten compilar una o más subrutinas en un archivo, al cual, se le da el nombre de unidad o bilioteca de procedimientos. Una vez compilada esta unidad queda residente en memoria y puede ser llamada en un sinnúmero de ocasiones desde cualquier otro programa sin la necesiadad de compilarla nuevamente.

Las ventajas que ofrece una biblioteca de procedimientos o unidad son:

> 1.- Programas más compactos 2.- Fácil identificación de posibles errores 3.- Programas más entendibles *<\*.-* Empleo de programación estrucurada.

En otras palabras, la procedimientos o unidades permite seccionar nuestro programa en bloques y despues unirlos como si rompecabezas. creación de bibliotecas de estuvièramos armando un

3.- Pilas, colas y árboles.

Los programas estån formados por algoritmos y estructuras de datos. Un buen programa es una mezcla de ambos. Escoger e implementar una estructura de datos es tan importante como las rutinas que manejan esos datos. Cómo está organizada y se accede a la información se determina normalmente por el problema a programar. Por tanto, se deduce que, como programador, debe tener en su "saco de artimañas" los métodos correctos de almacenamiento y recuperación para cualquier situación.

Las colas, las pilas y los árboles son el nivel final en la secuencia en que los datos se almacenarán y recuperarán. Cada uno de estos mètodos proporcionarà una solución a una clase de problema; cada uno es en esencia un dispositivo que representa una operacion especifica de almacenamiento y recuperación con la información dada v requerida. Los métodos comparten dos operaciones: almacenar un elemento y recuperar un elemento, en el que el elemento es una unidad de información.

Colas.- Una cola es una lista lineal de información a la que se accede en el orden "el primero que entra es el primero que sale". El primer elemento situado en la cola es el primero que se saca. el segundo que se pone en la cola es el segundo elemento que se saca y así sucesivamente. Este orden es la única manera de almacena; recuperar; no se permite acceder a un determinado elemento de la colo de forma aleatoria. Las colas son comunes en la vida diaria. Por ejemplo una cola en un banco o en un restaurante de comida ràpida (excepto cuando se cuelan).

Para entender como trabaja una cola veamos el siguiente e jemplo:

Acción Contenido de la cola Almacenar en cola (A) A Almacenar en cola (B) A B Almacenar en cola (C) A e c Sacar de cola, devuelve (A) B C Almacenar en cola (D) B C D Sacar de cola, devuelve (B) C D Sacar de cola, devuelve (C) D

Pilas.- Una pila es lo opuesto a una cola, porque utiliza el acceso de "último en entrar primero en salir". Imaginemos una pila de platos: el plato de abajo de la pila será el último en usarse y el plato de a rriba (el último plato puesto en la pila) es el primero en utilizarse. Las pilas se emplean en gran cantidad de sistemas de compiladores e intérpretes.

Para entender como trabaja una pila veamos el siguiente ejemplo:

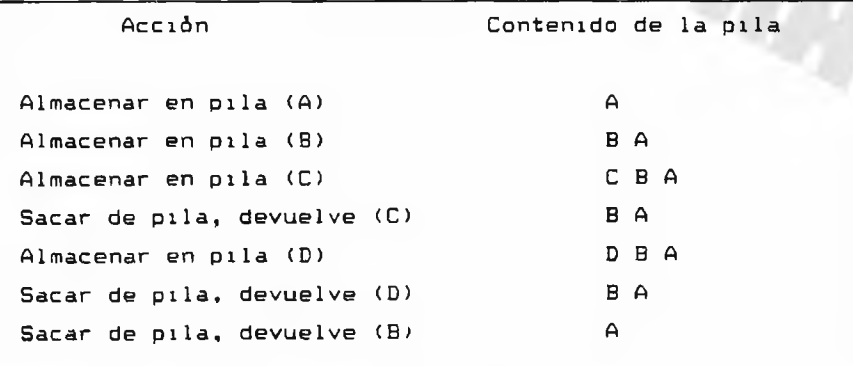

Arboles.- Aunque puede haber muchos tipos de árboles, los árboles binarios son especiales, porque cuando están ordenados se prestan a búsquedas, inserciones y borrados rápidos. Cada elemento en un árbol binario, consta de una información con un enlace al miembro izquierdo y otro al derecho.

La terminología especial necesaria para discutir los árboles es un caso clásico de mezcla de metáforas. La raíz es el primer elemento del årbol. A cada elemento de datos se le llama un nodo (o a veces una hoja del árbol), y a cualquier trozo del árbol se le llama un subárbol. Un nodo que no tiene subárboles conectados a él se le llama nodo terminal. La altura del årbol es igual al número de capas por debajo que crecen de su raíz. A través de esta discursion se piensa que los árboles binarios aparecen en la memoria de la misma manera que sobre papel, pero recordando que un árbol es solo una forma de estructurar datos en memoria y la memoria es de forma lineal.

En un árbol se puede insertar, borrar y acceder los elementos en cualquier orden, además de que la operación de recuperar no es destructiva y aunque son fáciles de visualizar, los árboles presentan problemas de programación difíciles. La mayoría de las funciones que utilizan los árboles son recursivas, porque el árbol en sí mismo es una estructura de datos recursivos; es decir, cada subárbol es un árbol.

Para poder entender esto veamos el siguiente ejemplo:

Nodo raíz

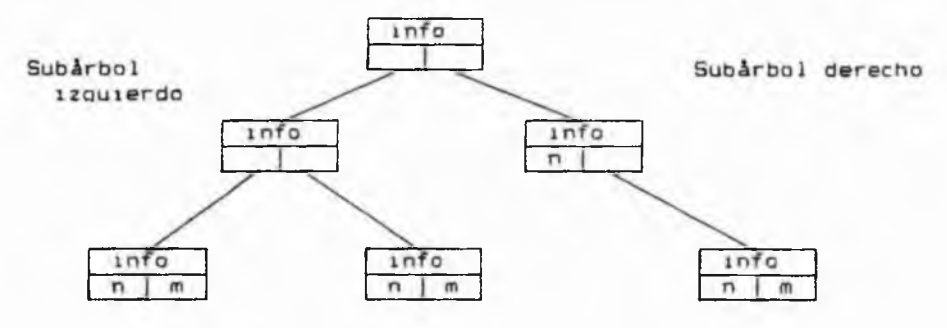

Nodos terminales

4. Notación polaca

El análisis de expresiones constituye la parte medular de todos los compiladores e intérpretes de lenguajes, debido a que en la actualidad la mayoria de las calculadoras emplean un analizador de expresiones.

Es sorprendente que al introducir una expresión (cadena de caracteres) en la calculadora nos de una respuesta inmediata. La velocidad de respuesta depende de que tan eficaz sea el analizador de expresiones.

Existen algunos analizadores que emplean la notación infija para elaborar el algoritmo de análisis, esta notación emplea la siguiente lógica:

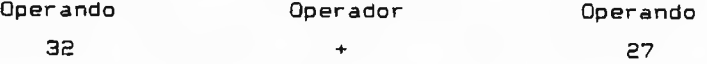

Algunos otros emplean la notación postfija, también llamada

polaca, que tiene la siguiente lógica:

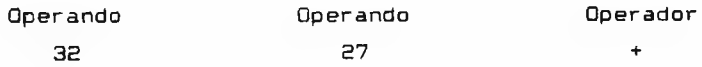

Las ventajas de la notación postfija son las siguientes: 1. Una vez introducida la expresión en notación infiia, el procedimiento de análisis (conversión) separa v almacena en una pila los operadores y los operandos.

2. El almacenar en una pila los operadores y en otra los operandos nos permite ordenar de acuerdo a su prioridad a los operadores y asi el ¿ltimo operador en la pila es el de mayor príoridad.

3. Al término del análisis (conversión) la evaluación de la expresión es relativamente sencilla ya que se tiene ordenados a los operandos y operadores.

4. Se emplean pocas variables debido a que un nuevo valor parcial, se almacena donde el anterior.

### Desventajas de la notación infija :

1. El análisis de la expresión origina la creación de un programa recursivo, ya que al analizar término por término de la expresión tiene que recorrer diversos niveles de procedimientos para identificación y almacenamiento de resultados parciales.

2. La e xpresión tiene que ser varias veces recorrida ^examinada) debido a que se comparan los términos para determinar cuál es el de mayor prioridad.

3. Se utilizan muchas variables, para las cuales se debe asegurar, que cada vez que se emplee este procedimiento deben ser inicial izadas correctamente.

Ejemolo: Dada la expresión en notación infija :

 $(A+B) / (C-D)$ 

realizar la conversión a notación postfija:

El programa arrojarla el siguiente resultado:

AB+CD-/

Como se puede observar la división (/) en este caso. tiene una prioridad secundaria, debido a que se deben realizar las oper aciones de suma (+) y resta (-) en primer orden, o sea que para evaluar la expresión unicamente tenemos que ir de izquierda a derecha.

- 7.

III. Elaboración de programas tutoriales

1. Caracteristicas y diseño

Hace algunos anos, cuando en las escuelas de Ingeniería del país se impartían los cursos de métodos numéricos, los alumnos empleaban demasiado tiempo en encontrar la solución de algún problema especifico, debido a que con la regla de c&lculo era casi imposible terminar un examen de fin de semestre.

Con el avance tecnológico empezaron a surgir computadoras con mayor velocidad en el procesamiento de datos, esto trajo como consecuencia la ampliación de los programas de estudio y la posibilidad de revisar varios métodos para cada tema en particular y así poder determinar cual método es más rápido, cuál tiene mayor grado de exactitud, cuál c onverge más rápido a la so lución y en fin una serie de parámetros que nos guían hacia la selección correcta del método de acuerdo al problema que se tenga.

Actualmente se pretende explotar al máximo los beneficios que ofrece una computadora con una alta velocidad de procesamiento, y una de las formas de lograr esto, es la creación de programas tutoriales. Un programa tutorial es aquel que tiene como fin , valga la redundancia, ser el tutor del usuario en el aprendizaje de algún tema en particular de una forma amena, ligera y cordial.

Al diseñar un programa tutorial, se debe considerar la problemática existente en la relación profesor-alumno, esto es, no siempre es válido que un profesor que domine el tema, pueda trasmitir de una forma clara sus conocimiemtos hacia el alumno, esto se debe a dos causas principales: que el profesor carezca de una correcta

metodología de ensenanza y que el alumno tenga poca capacidad de aprendizaje. Tomando en cuenta lo anterior podemos visualizar que se debe tener cuidado en el di seno de este tipo de programas, ya que estos deben de al menos igualar al profesor. Lo cual nos lleva a revisar una metodologia de ensenanza aplicable a un programa.

Si consideramos que el programa tutorial debe imitar al profesor entonces, este tendrá que cumplir con las siguientes características:

Asi como el profesor se apoya en materiales didácticos para impartir su càtedra, para este caso el programa tutorial deberà presentar efectos gráficos, visuales, de sonido, cambios de color e intensidad, dif ere nte s tipos de letra, etc., en fin hará uso de aquello que permita mantener la atención del usuario fija en el tema.

Cuando un profesor se extiende demasiado en un tema ocasiona que el alumno pierda interés, por tanto el programa tutorial deberá presentar el tema lo más conciso y exacto que sea posible teniendo cuidado en remarcar los puntos importantes del mismo.

El programa tutorial debe ser de fácil acceso, presentado mends que lo lleven hacia donde el usuario necesite ir, tomando en cuenta, que existe la posibilidad de cometer errores en el momento de tener acceso al programa, debido a esto, se debe invalidar cualquier posibilidad de que el alumno incurra en errores contando con secuencias de escape

Generalmente el alumno se siente presionado por el profesor y por este motivo se guarda las dudas que pueda tener por temor a verse ridiculizado, en el caso de un programa tutorial el alumno no tendrá porque verse intimidado, debido a que el programa no lo regana. ya que es su amigo.

Por último se contempla que el usuario debe tener ciertos co .imientos preliminares al tema de interés, en el caso particular de los métodos numéricos, se supone que el alumno ha asistido a cursos de álgebra, geometría y trigonometría, ya que sin estos ni el mejor profesor, ni el mejor programa tutorial podrån asisitir en el proceso de la ensenanza.

### 2. Validación y pruebas

La validación de un programa tutorial es un procesa que va de la mano con la escritura del mismo, por tanto es un proceso continuo, si no se validara al tiempo que se escriben las rutinas, esto ocasionaría que al validar el programa completo, se encontrarían demasiados errores y al tratar de identificarlos empleariamos mucho tiempo.

El trabajar con gráficos da como consecuencia que se tenga que validar frecuentemente el programa debido a que se emplean coordenadas en pantalla (pixels) y en general los gràficos deben de presentar una distribución correcta en la pantalla. Otro aspecto importante es cuando se emplean pausas para que el usuario del programa tenga el tiempo necesario para poder leer y asimilar lo presentado. Cabe mencionar que se debe repetir cuantas veces sea necesario el proceso escritura-validación hasta que se tenga seguridad de que no existen fallas.

Lo anterior nos conduce a establecer, que quizà la característica más importante de un programa tutorial, es su diseño a prueba de errores.

Una vez concluida las etapas de esritura-validación del programa, este debe someterse a pruebas con diferentes tipos de usuarios con la finalidad de registrar información de las posibles anomallas que presente el programa durante su corrida. La información obtenida nos dirà si el programa està calificado o no para fungir como tutor. En el peor de los casos es necesario volver a la etapa du diseno, auxiliandose de la información recabada.

> 3. Presentación de un programa tutorial pantalla a pantalla

A continuación se muestra una corrida completa de un programa tutorial pantalla a pantalla, en este caso sobre el tema de solución de ecuaciones no lineales por el método de Newton Raphson. Para esta sección se emplearan párrafos descriptivos cuando se requiera hacer notar algún elemento importante.

> La metodología que sigue el programa tutorial es: 1.- Presentar las bases teóricas del método. 2.- Realizar un ejemplo sencillo, tanto gráfica (cuando aplique), como analíticamente.

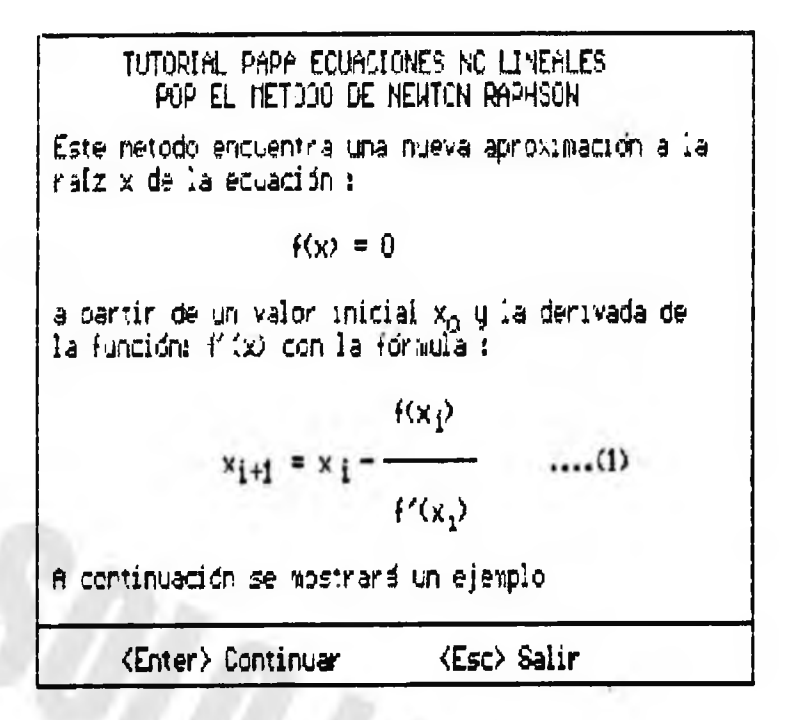

| Identification                                                                  |                             |
|---------------------------------------------------------------------------------|-----------------------------|
| Ejerrpio : Sea la ecuacion                                                      | $f(x)=2-x^2$                |
| $2-x^2 = 0$                                                                     | $f'(x)=-2\cancel{x}x$       |
| Usando el valor nucial $\approx_0=0.5$ y aplicando la ecuación (i) se obtiene : |                             |
| $\times_1 = 0.5 - \frac{2-(0.5)^2}{-2\cancel{x}(0.5)} = 2.25$                   |                             |
| que es la nueva sproximación a la raíz.                                         |                             |
| Una interpretación gráfica se muestra a continuación                            |                             |
| $\langle Enter \rangle$ Continuar                                               | $\langle Esc \rangle$ Salir |

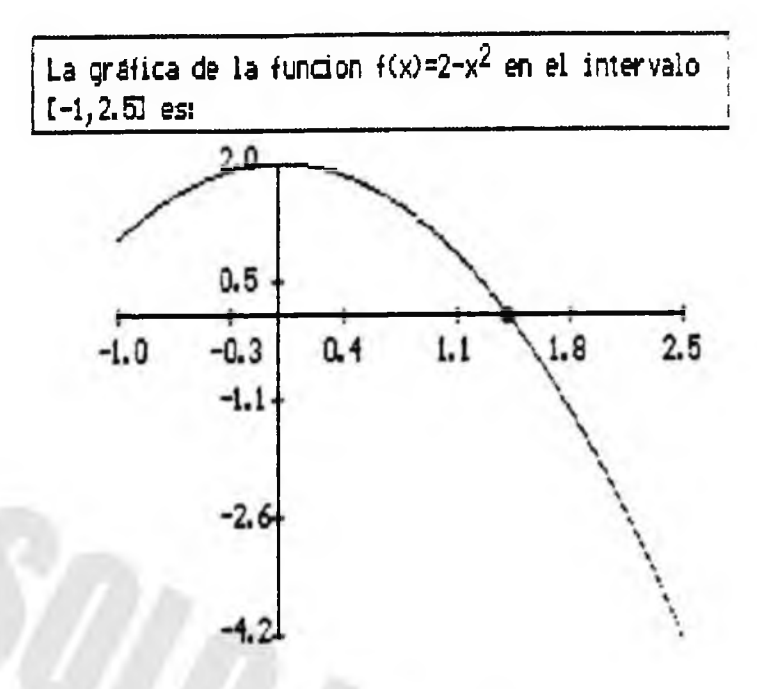

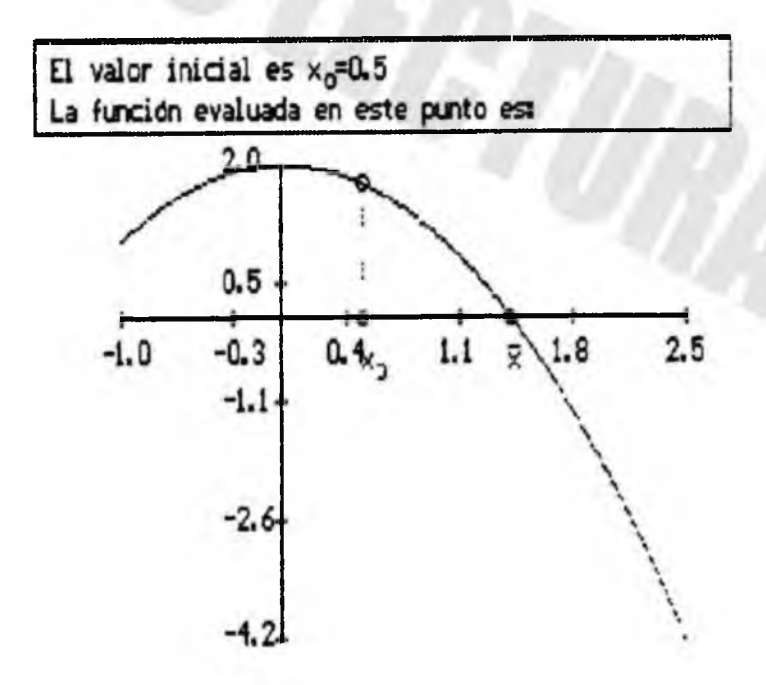

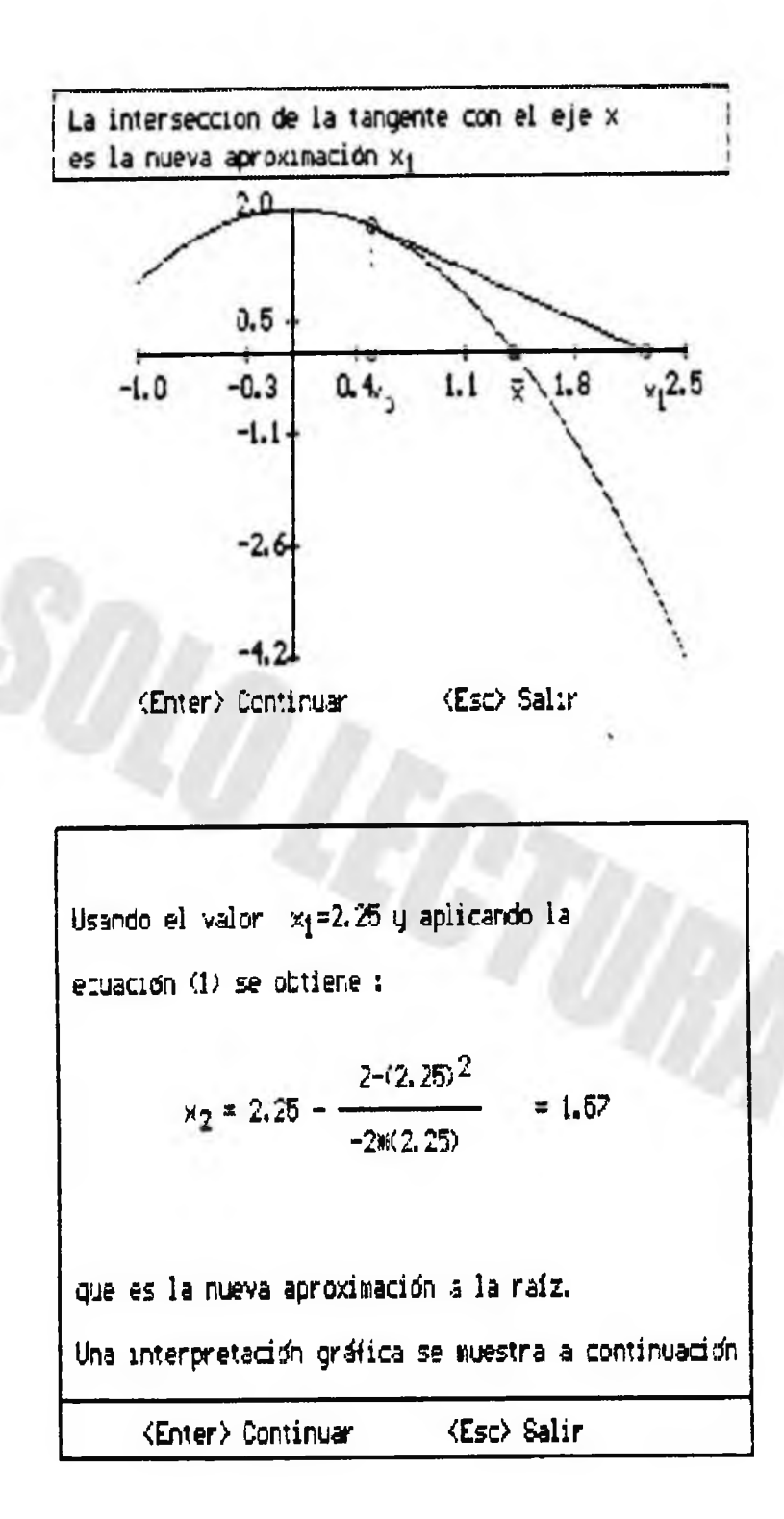

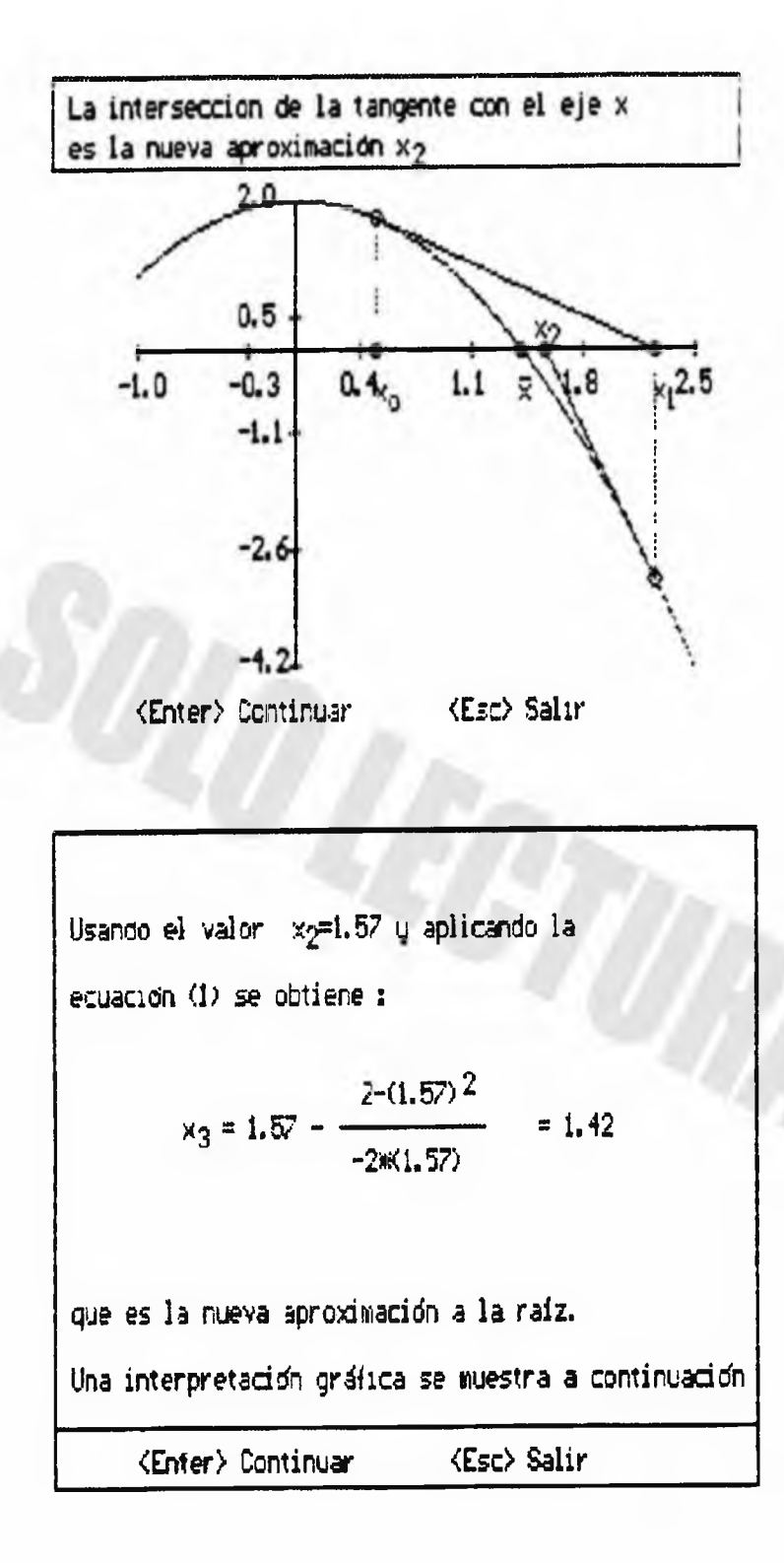

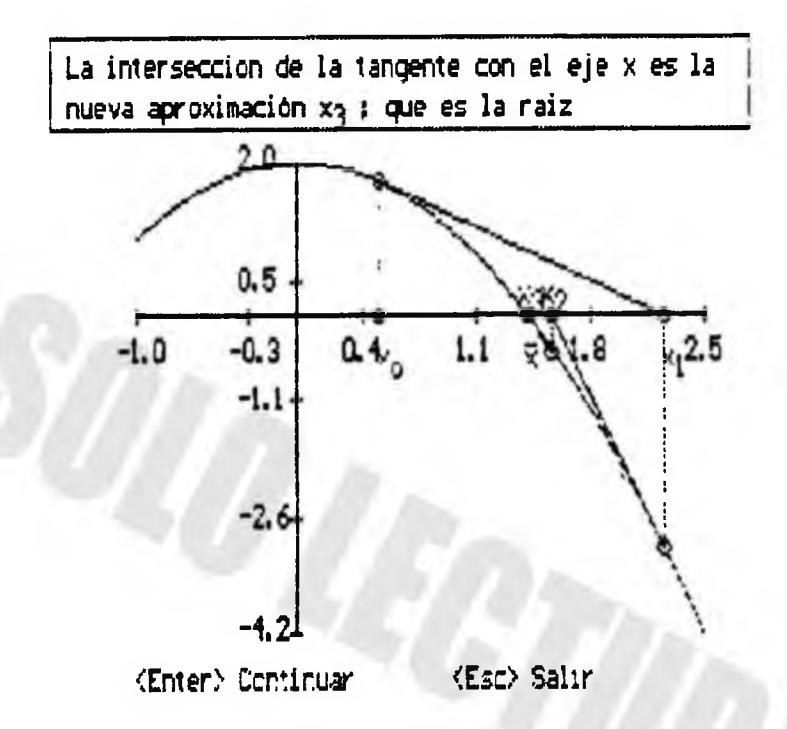

IV.- Elaboración de programas inteiactivos

'. Características / diseño.

Una vez concluida la etapa de desarrollo de programas tutoriales, con el fin de que el usuario pueda darse cuenta del quado de conocimientos adquiridos, es necesario crear programas interactivos en los cuales la participación del usuario sea fundamental.

Un programa interactivo se caracteriza porque hace que el usuario proporcione resultados de las operaciones que se efectúa! durante el seguimiento del mètodo v evalúa las respuestas proporcionadas por el alumno, así como le niega el acceso a una parte posterior del programa sin haber cumplido satisfactoriamente con la parte actual. Y de este modo si el alumno po ha adquirido los conocimientos necesarios pueda optar por regresar a la sección tutorial. De esta forma, se logra un modelo de ensenanza-aprendizaje *mks* optimo.

Los programas interactivos, por tanto, deben contener procedimientos de evaluación de resultados eficientes, ya que cualquier error en el programa ocasiona que el alumno tome un pobre conocimiento del tema.

Para apovar al usuario en la parte de operaciones aritméticas, el programa cuenta con una calculadora para este fin, y así impide que el usuario se distraiga en conseguir una. De io anterior podemos presumir que el requisito indispensable para el usuario son GANAS DE APRFNDER.

La metodología que presentan los piojramas interactivos es la siguiente:

1. Se presenta la(s) ecuacion(es), que se emplean para la resolución del problema específico.

2. Se marcan los pasos del método tal como se expusieron en la parte tutorial para que el usuario pueda ubicarse.

3. El programa sustituye los valores en la(s) ecuacion(es) por resolver de modo que el usuario aprenderà a realizar las sustituciones correctamente.

4. El alumno proporcionarà los valores que le sean solicitados y podrà hacer uso de la calculadora para facilitarle las operaciones.

5. Si el alumno llegara a cometer algún error, el programa se lo hará saber para que intente nuevamente.

6. Se emplean cuadros de ident ficación como ayuda al usuario para reconocer las funciones y derivadas.

> 2. Presentación de un programa interactivo pantalla a pantalla.

A continuacidn.se ilustra paso *e* paso las diferentes pantallas que se presentan en el programa tutorial para la solución de sistemas de ecuaciones lineales por el método de Gauss Jordán.

INTERACTIVO PARA SISTEMAS DE ECUACIONES LINEALES POR EL METODO DE ELIMINACION DE GAUSS-JORDAN hagamos ahora un ejercicio. Se tiene el sistema:  $5x_1 + 2x_2 + 1x_3 = 8$  $2x_1 + 4x_2 - 1x_3$  $= 5$  $3x_1 - 1x_2 - 4x_3$  $= -2$ La matriz aumentada es entonces:  $5 + 2 + 1 = 8$  $2 + 4 - 1 = 5$  $\sim$  $4 = -2$ 

INTERACTIVO PARA SISTEMAS DE ECUACIONES LINEALES POR EL METODO DE ELIMINACION DE GAUSS-JORDAN La matriz aumentada es entonces:  $5 + 2 + 1 = 8$  $2 + 4 - 1 = 5$  $3 - 1 - 4 = -2$ FRIMERA ETAPA DE NORMALIZACION (Fila Pivote:1) Dividamos ahora la primera fila por 5 :  $a_{1,1}$  =  $\mathbf{1}$  $a_{1,2}$  = Anota aqui tu respuesta  $2/5$ **<SB> Limplar** <Esc> Salir 0.40000

INTERACTIVO PARA SISTEMAS DE ECUACIONES LINEALES POR EL METODO DE ELIMINACION DE GAUSS-JORDAN La matriz aumentada es entonces:  $5 + 2 + 1 =$ 8  $2 + 4 - 1 = 5$  $3 - 1 - 4 = -2$ PRIMERA ETAPA DE NORMALIZACION (Fila Pivote:1) Dividamos ahora la primera fila por 5 :  $a_{l,1}$  =  $\mathbf{1}$  $0.4$  $a_{1,2} =$  $a_{1,3} = 0.2$  $a_{1,4} = 1.6$ **<Esc> Salir** <Enter> Continuar

Entonces tenenos:  $+0.4 + 0.2 = 1.6$  $|2| + 4 - 1 = 5$  $= -2$ 3 PRIMERA ETAPA DE ELIMINACION Elemento Pivote: [2,1] Ahora tomemos la primera fila multiplicada por el negativo de 2 y sumemosle la segunda fila  $-2*(1 + 0.4 + 0.2 = 1.6)$  $5$ )  $(2 +$  $4 - 1$  $\blacksquare$  $\sigma_{2,1}$ Anota agui tu respuesta (FI)Calculadora **E**2DIniciar

Enterices tenencial  $1 + 0.4 + 0.2 = 1.6$ 12  $+ 4 - 1 =$ 5  $4 = -2$ З PRIMERA ETAPA DE ELIMINACION Elemento Pivote: [2,1] Ahora temenos la primera fila multiplicada por el negativo de 2 y sumenosle la segunda fila  $-2*(1 + 0.4 + 0.2 = 1.6)$  $(2 + 4 - 1 = 5)$  $+$ 0  $a_{2,1}$  = O.  $4.8$ **ERROR**  $a_{2,2} =$ Anota aqui tu respuesta **KF1):Calculador a <F2>Iniciar** 

<span id="page-57-0"></span>Entences tenemos:  $+0.4 + 0.2 = 1.6$ 121 5  $-1 =$  $-2$ 3  $\blacksquare$ PRIMERA ETAPA LE ELIMINACION Elemento Pivote: [2,1] Ahora tonemos la primera fila multiplicada por el negativo de 2 y sumemosle la segunda fila  $-2*(1 + 0.4 + 0.2 = 1.6)$ 5)  $+$  $(2 +$  $+ \mathbf{1}$  $\equiv$  $3.2<sup>°</sup>$  $1.8$  $\mathbf{0}$  $-1.4$ 0. a2.1  $-3, 2$ a<sub>2.3</sub>  $\equiv$  $-1.4$ в  $1.8$  $a_{2,4} =$ **Enter**> Continuar **KEsc> Salir** 

Entences tenemogi  $1 + 0.4 + 0.2 = 1.6$  $0 + 3.2 - 1.4 = 1.8$  $\sqrt{3}$  - 1 - 4 = -2 SEGUNDA ETAPA DE ELIMINACION Elemento Pivote: [3.1] Ahora tonenos la primera fila multiplicada por el negativo de 3 y sumemosle la tercera fila  $-3*(1 + 0.4 + 0.2 = 1.6)$  $4 = -2$ )  $(3 - 1 -2.2 - -4.6$  $-6.8$  $a_{3,1} = 0$  $\mathbf{0}$  $a_{3,2} = -2.2$  $-4, 6$  $a_{3,3} =$  $a_{3,4} = -6.8$ <Esc> Salir <Enter> Continuar

<span id="page-58-0"></span>Entonces tenenos:  $0.4 + 0.2 = 1.6$  $0 + 3.2 - 1.4 = 1.8$  $0 - 2.2 - 4.6 = -6.8$ SEGUNDA ETAPA DE NORMALIZACION (Fila Pivote:2) Dividamos ahora la segunda fila por 3.2:  $a_{2,1}$  = 0  $a_{2,2} = 1$  $a_{2,3} = -0.4375$  $a_{2,4} = 0.5625$ <Enter> Continuar KEsc> Salir

Entonces ter<u>jenos:</u>  $0.4 + 0.2 = 1.6$ 1  $+$  $0.4375 = 0.5625$  $\overline{1}$ 0  $\ddot{}$  $\blacksquare$  $4.6$  $= -6.8$ 0. 2.2  $\blacksquare$ PRIMERA ETAPA DE ELIMINACION Elemento Pivote: [1,2] Ahora tomemos la segunda fila multiplicada por el negativo de 0.4 y sumemosle la primera tila  $-0.4$ \*(0 + 1 - 0.4375 = 0.5625)  $(1 + 0.4 + 0.2)$  $= 1.6$  )  $+$  $0.375$ 1.376  $\mathbf{1}$  $\mathbf{0}$  $a_{1,1} =$ 1 Ū  $a_{1,2} =$  $0,375$  $a_{1,3}$  =  $1,375$  $a_{1,4} =$ **<Esc> Salir** <Enter> Continuar

Entences tenemos:  $0.375 = 1.375$  $\mathbf{0}$  $\ddot{}$ 1  $0.4375 = 0.5625$ 0 ÷ - $4.6$  $= -6.8$ n.  $\Box$  $2.2^{\circ}$ SEGUNDA ETAPA DE ELIMINACION Elemento Pivote: [3,2] Ahora tomemos la segunda fila multiplicada por el negativo de -2.2 y sumemosle la tercera fila  $2.2*(0 + 1 - 0.4375 = 0.5625$  $(0 - 2.2 - 4.6)$  $= -6.8$  )  $-5,5625$  $-5,6625$ Ũ.  $\mathbf{0}$ 0  $\equiv$ a3.1 მვე = ŷ.  $-5.5625$ as  $3^{\circ}$  $34 =$  $-5.5625$ <Enter> Continuar **KEsc> Salir** 

Entences tenencist  $+ 0.375 = 1.375$  $-0.4375 = 0.5625$ Û  $\ddot{}$  $\mathbf{1}$  $-5.5625 = -5.5625$  $\mathbf{a}$  $\ddot{\phantom{1}}$ ū TERCERA ETAPA DE NORMALIZACION (Fila Pivoter3) Dividamos ahora la tercena fila por -5.5625:  $a_{3.1} = 0$  $a_{3,2} =$ Ū  $a_{3,3} =$ 1  $a_{3,4} = 1$ <Enter> Continuar <Esc> Salir

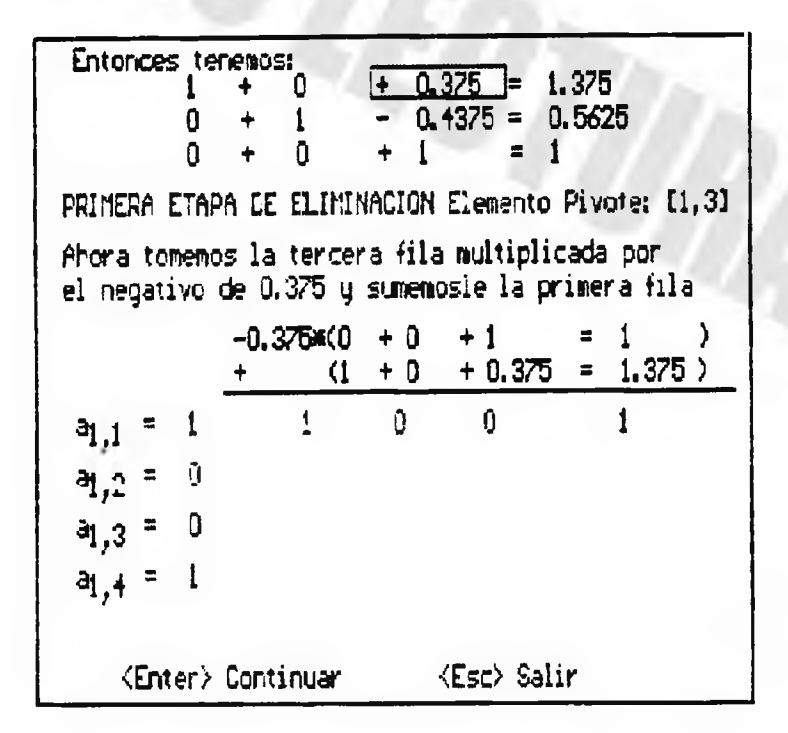

Entonces tenenos:<br> $1 + 0$  $0 \qquad \qquad$  $= 1$  $+$  $0.4375 = 0.5625$  $\mathbf{1}$ 0 +  $\mathbf{0}$ Ō.  $\mathbf{1}$  $= 1$  $\ddot{\phantom{1}}$ SEGURIUA ETAPA DE ELIMINACION Elemento Pivote: [2,3] Ahora tomemos la tercera fila multiplicada por el negativo de -0.4375 y sumemosle la segunda fila  $0.4376*(0 + 0$  $+1$  $= 1$ λ  $-0.4375 = 0.5625$  $\circ$  $+1$  $\ddot{}$  $\mathbf 0$  $\mathbf{0}$  $\mathbf{1}$  $\mathbf{1}$  $a_{2,1}$  = 0 I  $32.2$  =  $a_{2,3} =$ O  $a_{2,4} =$ i **<Esc>** Salir <Enter> Continuar

Entonces tenenos:<br> $1 + 0$ + 0 1  $\equiv$ 0  $\mathbf{1}$ 0  $\mathbf{1}$  $\equiv$ 4 ۰  $\mathbf{1}$ Ō. Ō. ä, 1  $\ddot{}$ Luego, la solucion del sistema propuesto esi  $\frac{1}{4}$  =  $x_2 = 1$  $\chi_2 = 1$ <Esc> Salir **Enter> Continuar** 

v.- Elaooración de Proaramas de Solución Directa

 $i.$  Caracteristicas  $\vee$  diseno.

tsta parte está dedicada a investigadores e ingenieros que en su rutina diaria tenaan necesidad de resolver ecuaciones no lineales, sistemas de ecuaciones lineales y no lineales y no dispongan de mucno tiempo oa'rf coder resolverías. La labor del usuario solo consiste en capturar la o las funciones a resolver y la labor del pr ogr ama es u rooorcionar los resultados en un tiempo muv corto v con oran exactitud.

Un orograma de solución directa debe de contar con un analizaaor de expresiones eficaz. el cual debe siauientes cualidades: presentar ías

l.- Identifica- los posibies errores de sintaxis que ocurran duran te la caotura de la información. Los principales errores de sintaxis ocurren cuando tecleamos dos operandos sin operagor, ai olvidar cerrar o abrir alqun parentesis. al poner dos operandos luntos.

c. - Pronibir ei empleo de teclas que no sean necesarias para la captura de información, esto es: si en aiouna parte del programa el usuaria tiene aue introducir algún valor numérico, se debe invalidar ei acceso oe cuaiauier otra tecla.

3.- Identificar los posibles errores matemáticos que surian al dar vaior a las variables. Los principales errores matemàticos que puden ocurrir son: la división entre cero y la raíz cuadrada, de un número neaativo

h .- Al capturar la expr esi ón aeoe p erm iti r al usuario ppd e r corregir los errores que cometa, esto se hace presionando la tecla de r etroceso v permitiendo correair el error.

5.- Permitir el uso de asignaciones. se pueden realizar asionaciones, o sea, proporcionar vaiores a variabies para cespués emplearlos en operaciones posteriores del mooo siguiente:

Asignando:

 $A=25$ *2.50000*

frabaiando con la variable:

3\*A 7.50000

Un programa de solución directa para un método numérico culquiera debe realizar lo siquiente:

a. Pedir al usuario lais) funcion (es). esto es. si vamos a resolver una ecuación no lineal oor el método de Newton Raphson. el usuario tendrá que orooorcionar una ecuación no lineal en función de una sola variable, de la forma:

 $f(x) = v$ 

b. Pedir al usuario la derivada de cada función. esto es. si estamos resolviendo una ecuació no lineal por el mètodo de Newton Raphson. tendremos que proporcionar la derivada.

c. Evaluar con el criterio de exactitud requerido. esto depende de la raíz de la variable que estemos buscando. por ejemplo: si estamos buscando una presión de vapor en psia tendremos que emplear un criterio de exactitud oe ?=0.u001. pero si estamos buscando una temperatura en grados centigrados bastará con u criterio de exactitud

ce ?=0.1. La fórmula Dara evaluar el criterio de exactitud aue utiliza ti programa es la siguiente:

$$
|x_n - x_{n-1}| \leq \xi
$$

d. Pedir el vector de valores iniciales. Para algunos métodos, es importante seleccionar un buen valor inicial, va que esto, avuda a encontrar o no con mavor rapidez la solución.

e. Proporcionar los valores de las raices cuando existan.

El proorama de solución directa debe contar con subrutinas para analizar si con los valores iniciales v el criterio de exactitud requerido se puede llegar a la solución. De modo contrario deberá emitir un mensaje el cual explique porqué no se encontrò la soluciòn. esto es:

> Si el valor inicial fue mal elegido. 5i llegado a un número determinado de iteraciones no converge el método. Si existen errores matemàticos (indeterminaciones).

Como puede observarse la lóqica del programa de solución directa es muy sencilla y casi no se presentan pantallas descriptivas. pero exige de la habilidad de un buen programador.

Con este tipo de programas el usuario que hava concluido con las etapas tutorial e interactiva podrà comorobar los resultados obtenidos en éstas.

é. Presentación de un programa de solución directa pantalla a pantalla.

H continuación se muestra una corrida pantalla a pantalla del programa de solución directa de ecuaciones no lineales por ei método de Newton Raphson.

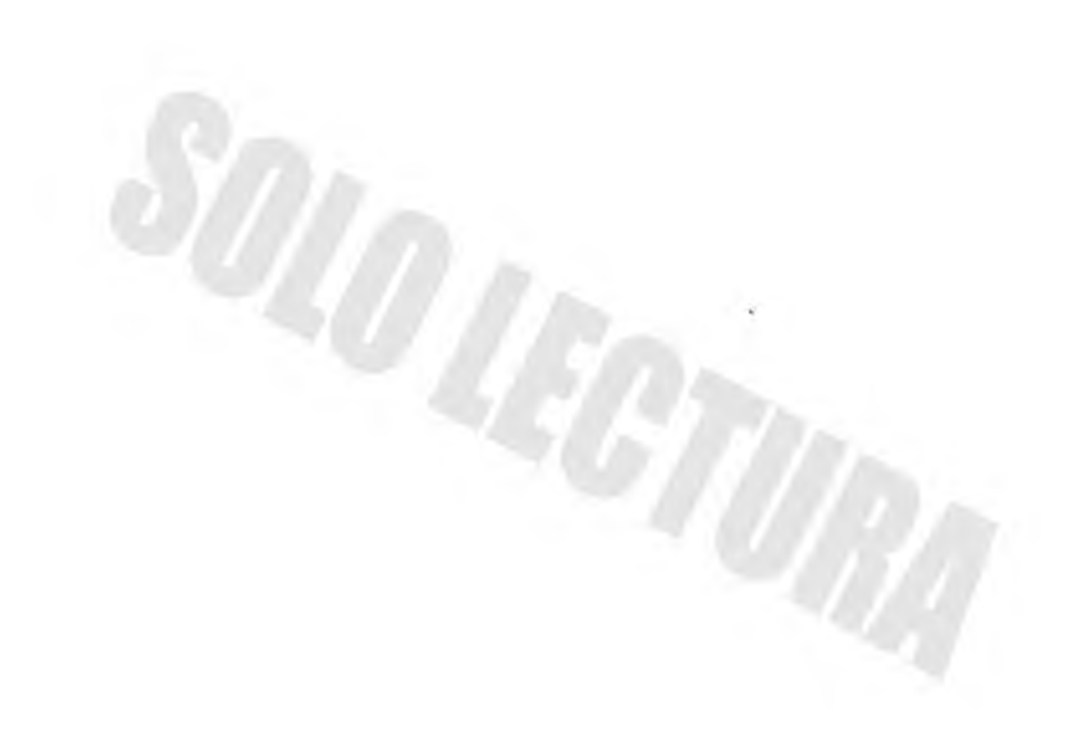

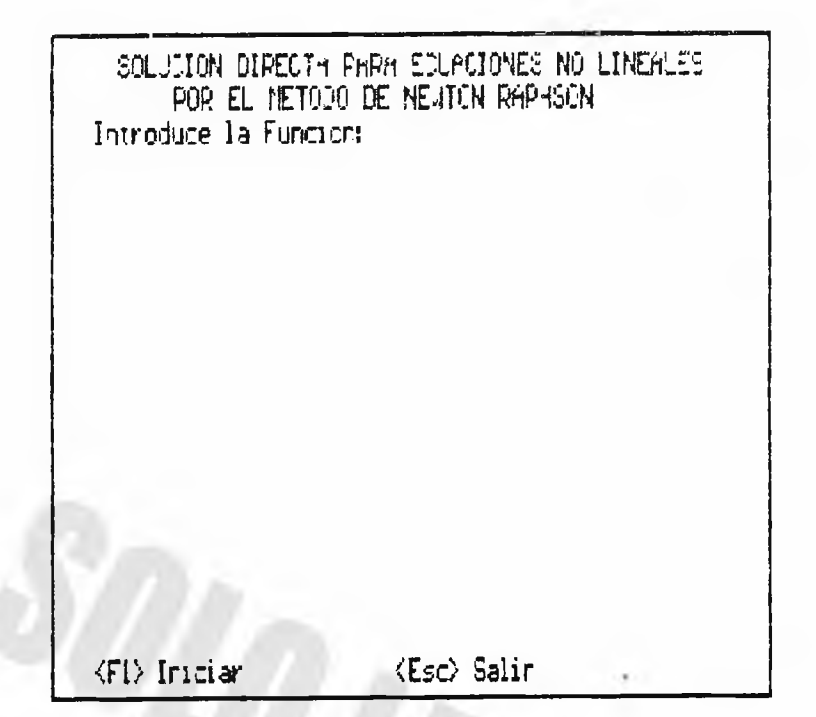

SOLUCION DIRECTA PARA ECUACIONES NO LINEALES POR EL METODO DE NEUTON RAPHSON Introduce la Funcion:

24x+1 CNE-X

Dos o mas variables

<EE> Nuevo intento <Esc> Salir

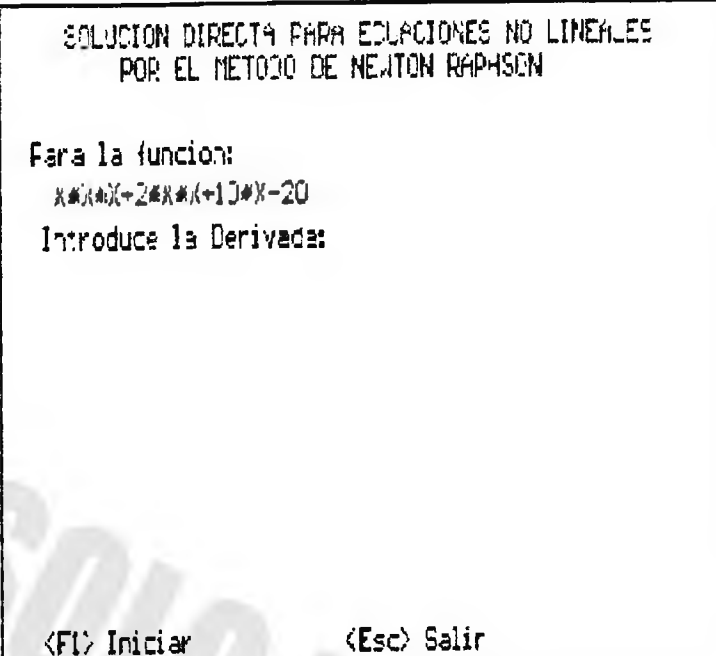

SOLUCION DIRECTA PARA ECUACIONES NO LINEALES POR EL METODO DE NEUTON RAPHSON

Para la funcion: K#R#X+2#K#R+10#F-20

Introduce la Derivada:

36):45

<SB> Nuevo intento <Esc> Saiir

SOLUCION DIRECTA PARA ECUPCIONES NO LINEALES POR EL METODO DE NEJTON RHPHSON

Fara la funcion: K#R#X+2#K#R+10#X-20

La derivada es: ЗжИжд-15

(alor inicial Xo =  $1$ 

Con una Tolerancia =  $0.0001$ 

Error en la derivada o raiz imaginaria

(FI) Nuevo Intento (Esc) Salir

SOLUCION DIRECTA FARA ECUACIONES NO LINEALES POR EL METODO DE NEUTON RAPHSON

Para la funcion: X#X#X+2#X#X+10#X-20

La derivada es: 3974X+4#X+10

Valor inicial Xo =  $1$ 

Con una Tolerancia =  $0.0001$ 

La "aiz 1.36381

**KEsc**> Salir

# Conc iusiones

Consideramos aue el presente traoaio será ae aran utiiidaa para el aprendizaje de los métodos numéricos. Cada sección ha sido valuada v sometida a pruebas para lograr este objetivo.

LOS Tundamentos sobre métodos numéricos exouestos, han sido cuidadosamente revisados por la Academia de Matemáticas y reconocidos autores en la materia.

Este programa tiene un alto grado de oriainalidad v 1 levó inos poder concebirlo. Las criticas serán de gran avuda para el lejoramiento del mismo.

El proorama actualmente cuenta oara la sección de solución oe solución directa con el método de Newton Raphson. v se espera se integren algunos otros métodos.

En el semestre 1993-1993 el programa será sometido a orueba cor estudiantes de los cursos de matemáticas de 40, y 50, semestre de la carrera de Ingeniero Químico Industrial.

Se busca que con este tipo de trabajos se motive a los alumnos a crear otros nuevos programas que les avuden en las distintas -amas del conocimiento.

# **Bibliogratia**

Computer Science (A First Course) Forsythe, A. I. Keenan. I. H. John Wiley and Sons, Inc. Second Edition

Numerical Analysis Burden, Richard I. Faires. J. Douglas **PWS Boston** Third Edition

Hdvanced Turbo Pascal: Programming and Techniques Schildt, Herbert Mc Graw Hill. Inc. First Edition

Métodos Numéricos para Ingenieros Steven C. Chapra Mc Graw Hill. Primera Edición

H n exo

Manual del Usuario

Laracteristicas v requerímiento del oroarama.

1. Características.

Este programa está elaborada en lengua ie de proaramación Turbo Pascal, versión 5.5. Todo el programa está hecho en modo orifico para tarjeta de video MCGA.

Consta de una rutina que le permite correr con cualquier tipo de tarjeta de video a excepción de la tarjeta Hércules.

Fue elaborado para trabajar en monitores a color. pero puede correr en monitores monocromatícos. Aunque para poder apreciario en toda su maqnitud es mejor correrlo a color.

Este Droqrama se elaboró en una IBM PS/2 modelo 25 v va que el I.P.N. cuenta con este tipo de computadoras no se tendrán problemas al correrlo.

Cuenta cor, secuencias de escape, las cuales se presentan en las etapas que consideramos se requiere y para su buen funcionamiento deben de respetarse.
Cuenca con un analizador de expresiones recursivo, un graficador de alta resolución v una calculadora inteorada.

2. Reduerimientos

5e reauiere como mínimo **350** Kbvtes **en** memoria **RhM.** va aue **el**  programa consta de **55** archivos que ocupan 34h Kbvtes.

Puede correr en cualauier tipo de tar jeta de video a excepcid de la tarieta Hércules.

Excelente para IBM P5/2 modelo 25 monitor a color. pero corre en cualauier PC compatible, va sea m onocromática o a colores.

3. Organización

El programa ejecutable se llama TMN.EXE v cuenta con bibliotecas de procedimientos, así como drivers para las distintas tarjetas de video y fonts para distintos tipos de letra.

Cuando se ejecuta el programa TMN hace uso de las bi bliotecas de procedimientos de acuerdo a la opción del usuario.

•+. Procedimiento para ejcutar el programa.

1.- Todos los archivos que utiliza el programa están en el directorio raíz del diskette que se le proporciona, asi que para poder ejecutarlo solo basta teclear en la unidad A:> lo siguiente:  $A:$  > TMN

v presionar la tecla <Return>.

65

2.- Si se Quiere ejecutar desde un disco duro hav que crear un subdirectorio con el nombre de METODOS en la unidad C:> y realizar las siguientes instrucciones:

> C:>MD METODOS <Return> C:>CD METODOS <Return> C:>COPY A:\*.\* <Return-> C : >TMN

A continuación se muestran las pantallas de entrada al programa, en los capítulos posteriores se ilustra como trabajan los métodos.

Nota. Es importante que se sigan las instrucciones al pie de la letra de los mensajes que aparecen durante su ejecución, va que de modo contrario el programa continuará con su ejecución sin el correcto seguimiento del usuario.

Cuando se emplee la calculadora integrada v se empleen ndmeros decimales se debe anteceder el 0 (cero; al punto decimal.

5.- Instrucciones para emplear la calculadora durante los programas interactivos:

a). Cuando el usuario tenga la necesidad de realizar operaciones matemáticas en alguna parte ael programa aparecerá un mensaje como se muestra a continuación:

<F1> Calculadora <F2> Iniciar

<F1> Ca l culadora Quiere decir que presionando la tecla F1 se tendrá acceso a la calculadora.

<F2> Iniciar uuiere decir que presionando la tecia h2 se podrá introducir el resultado solicitado por el programa.

b) Al presionar F1 aparece un recuadro que simula un dispiav de una calculadora v aparecen los siguientes mensa.jes:

> 'SÍO Limpiar <Esc> Salir

<SB> Limpiar U u i e r e decir aoe p r esionando la barra espaciadora se limpia la pantalia y cada vez que hagamos una operación y la calculadora proporcione el resultado se deberà limpiar la pantalla antes de efectuar la siguiente operación, de modo contrario se encimarà la nueva operación con la actuai.

<£sc> Salir Quiere decir que presiqnandd la tecla Esc podremos salir de la calculadora y continuar en el programa.

c) Se pueden realizar asignaciones, o sea, proporcionar valores a variables, para después emplear estas en operaciones posteriores, para entender esto veamos el siguiente ejemplo:

Asignando:

 $A = 2.5$ 2.50000 <SB> Limpiar <Esc> S a l i r

Trabaiando con la variable:

<SB> L i m p i a r <Esc> S a l i r

3#A 7 50000

d) Todos los puntos anteriores, a excepción del punto c>, también aplican para la captura de funciones v derivadas para el programa de solución directa, con la restricción de aue se debe de trabajar con la variable X para ambos casos.

e) El paquete cuenta en la-sección de programas tutoriales e interactivos con los siguientes métoaos:

- Newton Raphson, para la solución de ecuaciones no 1ineales.
- Eliminación de Gauss-Jordan, oara la solución de sistemas de ecuaciones lineales.
- Newton Raphson, para la solución de sistemas de ecuaciones no 1ineales.

En la sección de programas de solución directa :

- Newton Raphson, para la solución de ecuaciones no 1ineales.

A continuación se muestran las pantallas del meníi principal y de los submeniis para la elección del tipo de problema y mÉtoao:

## TUTORIAL EN METODOS NUMERICOS

1.-Ecuaciones No Lineales

2.-Sistemas de Equaciones Lineales

3.-Sistemas de Equaciones No Lineales

4.-Salida

Selecciona tu opcion : 1

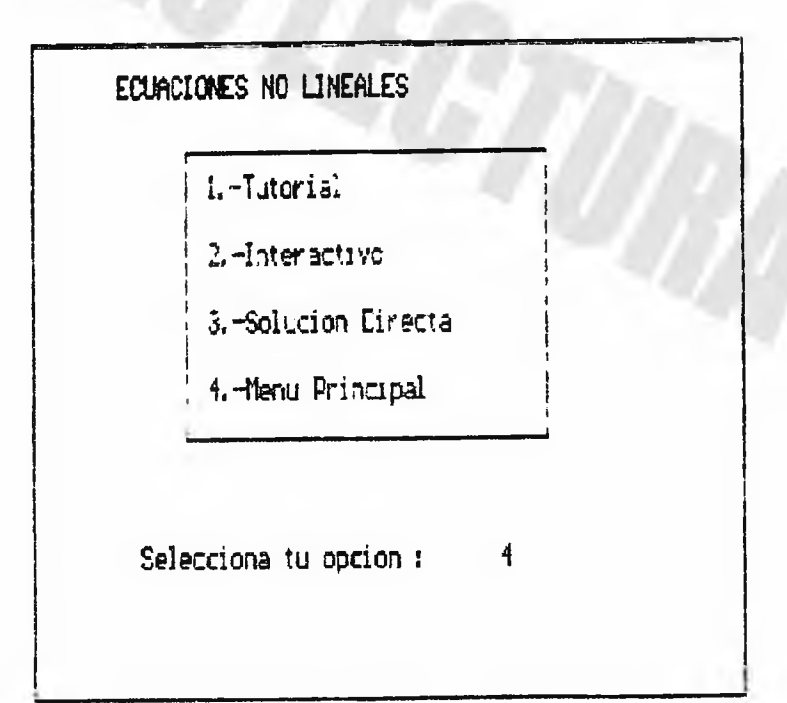

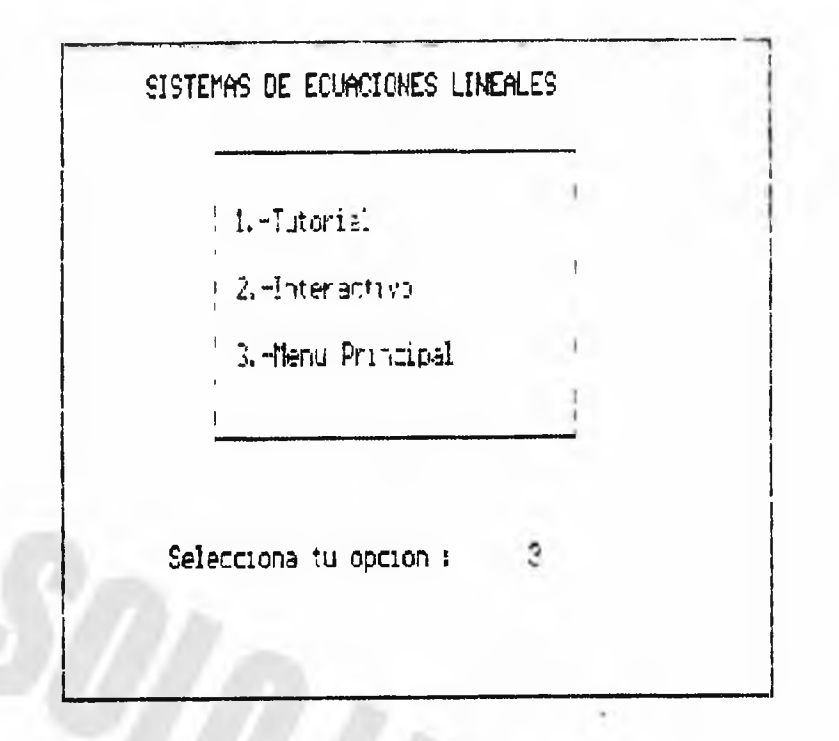

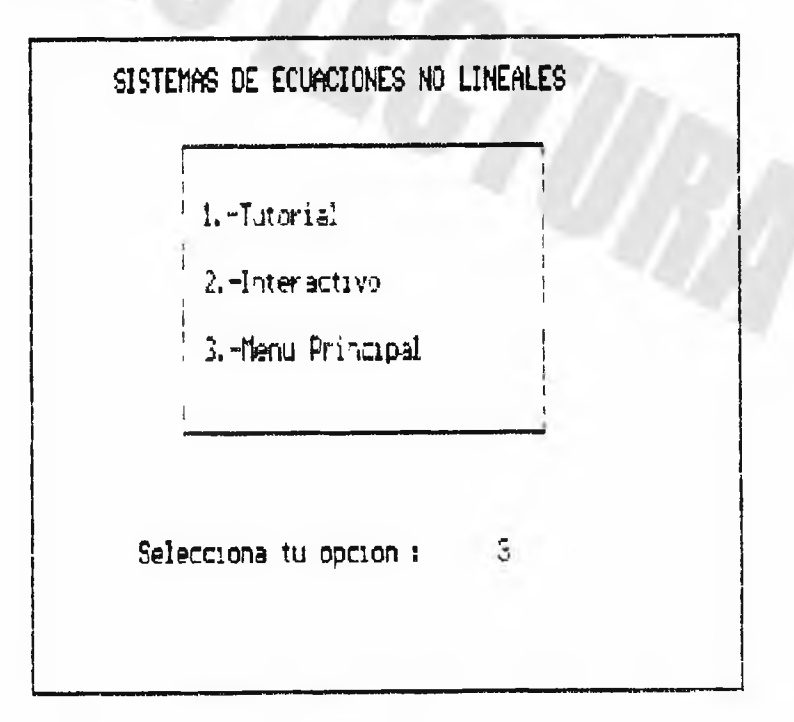